Министерство науки и высшего образования Российской Федерации федеральное государственное бюджетное образовательное учреждение высшего образования «Кубанский государственный университет» Юридический факультет им. А.А. Хмырова

> УТВЕРЖДАЮ: Проректор по учебной работе, качеству образования первый проректор. Хагуров Т.А. 2019  $\rightarrow$ Mast

## РАБОЧАЯ ПРОГРАММА ДИСЦИПЛИНЫ

# Б1.В.ДВ.02.02 ИНФОРМАТИЗАЦИЯ В ЮРИДИЧЕСКОЙ ДЕЯТЕЛЬНОСТИ

Направление подготовки 40.03.01 Юриспруденция

Направленность (профиль): государственно-правовой

Форма обучения: очно-заочная

Квалификация (степень) выпускника: бакалавр

Краснодар 2019

Рабочая программа дисциплины «Информатизация в юридической деятельности» составлена в соответствии с Федеральным государственным образовательным стандартом высшего образования по направлению подготовки 40.03.01 Юриспруденция (уровень бакалавриата) для очнозаочной формы обучения, утвержденного приказом Министерства образования и науки Российской Федерации от «01» декабря 2016 г. № 1511.

Программу составил:

к.ю.н., доцент кафедры криминалистики и правовой информатики, Бондаренко Ю.А.

bont

Рабочая программа утверждена на заседании кафедры криминалистики и правовой информатики «11» апреля 2019 г., протокол № 12

Заведующий кафедрой криминалистики и правовой информатики, д.ю.н., доцент Руденко А.В.

Утверждена на заселании учебно-метолической комиссии юрилического факультета им. А.А. Хмырова «19» апреля 2019 г., протокол № 13

Председатель УМК юридического факультста им. А.А. Хмырова

Прохорова М.Л.

#### Рецензенты:

Г.М. Меретуков, заведующий кафедрой криминалистики ФГБОУ ВО «Кубанский государственный аграрный университет», доктор юридических наук, профессор, Заслуженный работник науки Кубани

А.А. Долгов, Председатель Совета Краснодарского регионального отделения Ассоциации юристов России, кандидат юридических наук, Заслуженный юрист Кубани

#### **1. Цели и задачи изучения дисциплины. 1.1 Цель освоения дисциплины.**

Цель преподавания дисциплины «Информатизация в юридической деятельности» состоит в ознакомлении обучаемых с закономерностями и особенностями современных информационных процессов в сфере юридической деятельности; с принципами построения и методиками использования автоматизированных информационных систем, создаваемых для совершенствования юридической деятельности и решения правовых задач на базе комплексного использования теории и методологии правовых наук, а также средств и методов математики, информатики, кибернетики и логики.

По окончании дисциплины «Информатизация в юридической деятельности» студенты должны овладеть навыками работы со справочными правовыми системами, используемыми юристами в практической деятельности, и решать с их помощью повседневные задачи, возникающие в процессе обучения и консультирования граждан по правовым вопросам.

#### **1.2 Задачи дисциплины.**

Задачами изучения дисциплины являются исследование вопросов использования возможностей компьютерной техники и программно-аппаратных комплексов на их основе в юридической деятельности.

Конкретными задачами являются:

- познание закономерностей информационных процессов;
- изучение основных методов защиты информации;

– изучение средств, предоставляемых пользователям информационнокоммуникационной сети «Интернет» при работе с правовой информацией;

– получение и закрепление знаний в области применения современных информационных технологий, включая их техническое и программное обеспечение, в юридической деятельности;

– ознакомление с методами автоматизированного решения типичных задач, встречающихся в работе судей, работников правоохранительных органов, государственных гражданских служащих, а также юристов, осуществляющих реализацию законных интересов коммерческих и некоммерческих организаций.

В результате освоения дисциплины у студентов должны сформироваться устойчивые знания и навыки владения основными методами, способами и средствами получения, хранения, переработки информации, обладание навыками работы с компьютером как средством управления информацией; способность работать с информацией в глобальных компьютерных сетях; способность добросовестно исполнять профессиональные обязанности, соблюдать принципы этики юриста; способность повышать уровень своей профессиональной компетентности; способность применять нормативные правовые акты, реализовывать нормы материального и процессуального права в профессиональной деятельности; способность давать квалифицированные юридические заключения и консультации в конкретных видах юридической деятельности.

#### **1.3 Место дисциплины в структуре образовательной программы.**

«Информатизация в юридической деятельности» (код дисциплины Б1.В.ДВ.02.02) относится к вариативной части Блока 1 «Дисциплины» учебного плана как дисциплина, изучаемая по выбору, и изучается на четвертом курсе, в седьмом семестре.

Освоение дисциплины базируется на знаниях школьной программы алгебры и начал анализа, а также на положениях теории государства и права, информационных технологиях в юридической деятельности, которые преподаются на первом и втором курсах.

Для успешного изучения данной дисциплины студентам необходимо усвоить содержание следующих наук:

– теории государства и права;

– профессиональной этики;

– информационных технологий в юридической деятельности;

– отраслей материального и процессуального права.

Знания, навыки и умения, полученные в ходе изучения дисциплины, должны всесторонне использоваться студентами:

– на всех этапах обучения в вузе;

– при изучении различных дисциплин учебного плана, выполнении домашних заданий, подготовке рефератов, эссе, докладов, курсовых и выпускной квалификационной работы бакалавра;

– в ходе дальнейшего обучения по направлениям магистратуры и аспирантуры;

– в процессе профессиональной деятельности при решении прикладных задач, требующих получения, обработки и анализа актуальной правовой информации, создания электронных документов и осуществления электронного документооборота.

#### **1.4 Перечень планируемых результатов обучения по дисциплине, соотнесенных с планируемыми результатами освоения образовательной программы**

Изучение учебной дисциплины «Информатизация в юридической деятельности» направлено на формирование у обучающихся общекультурных и общепрофессиональных компетенций (ОК, ОПК, ПК):

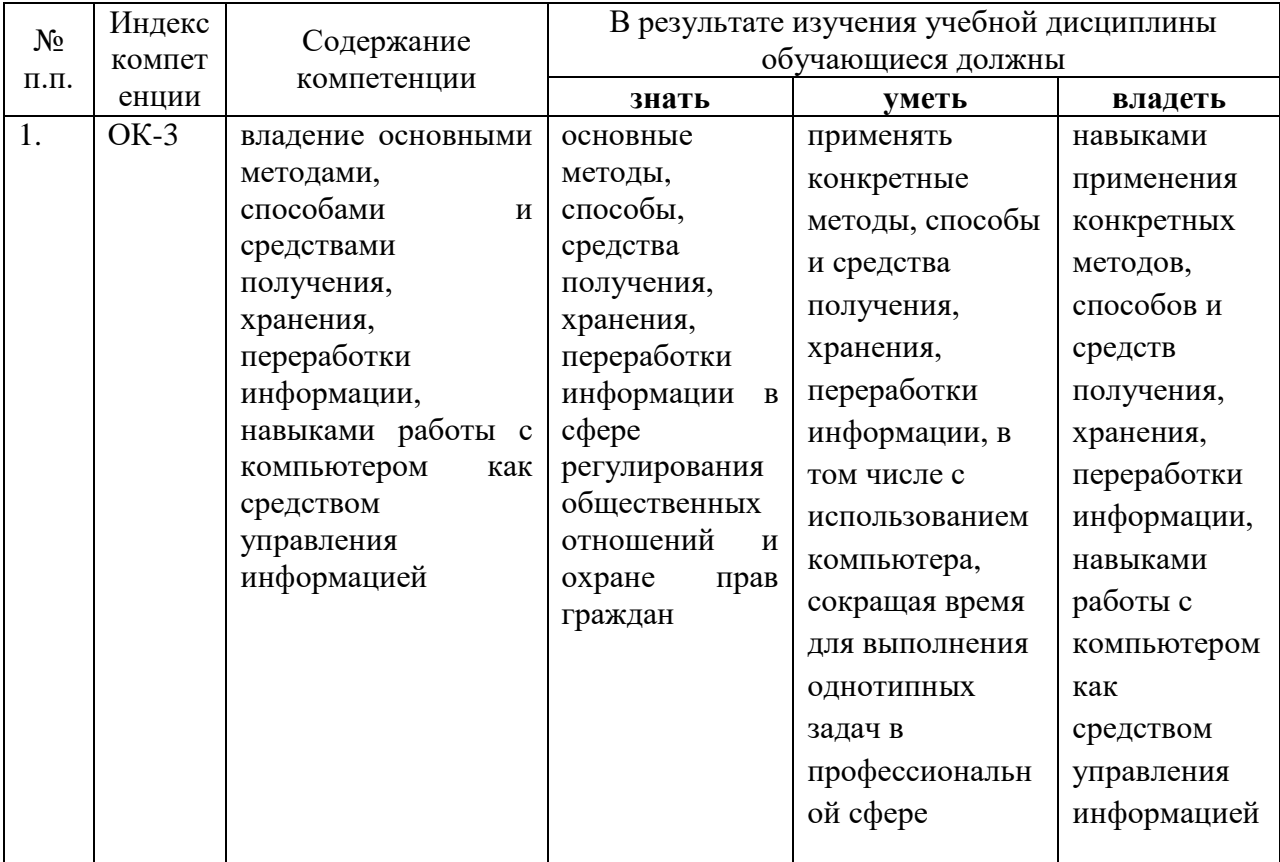

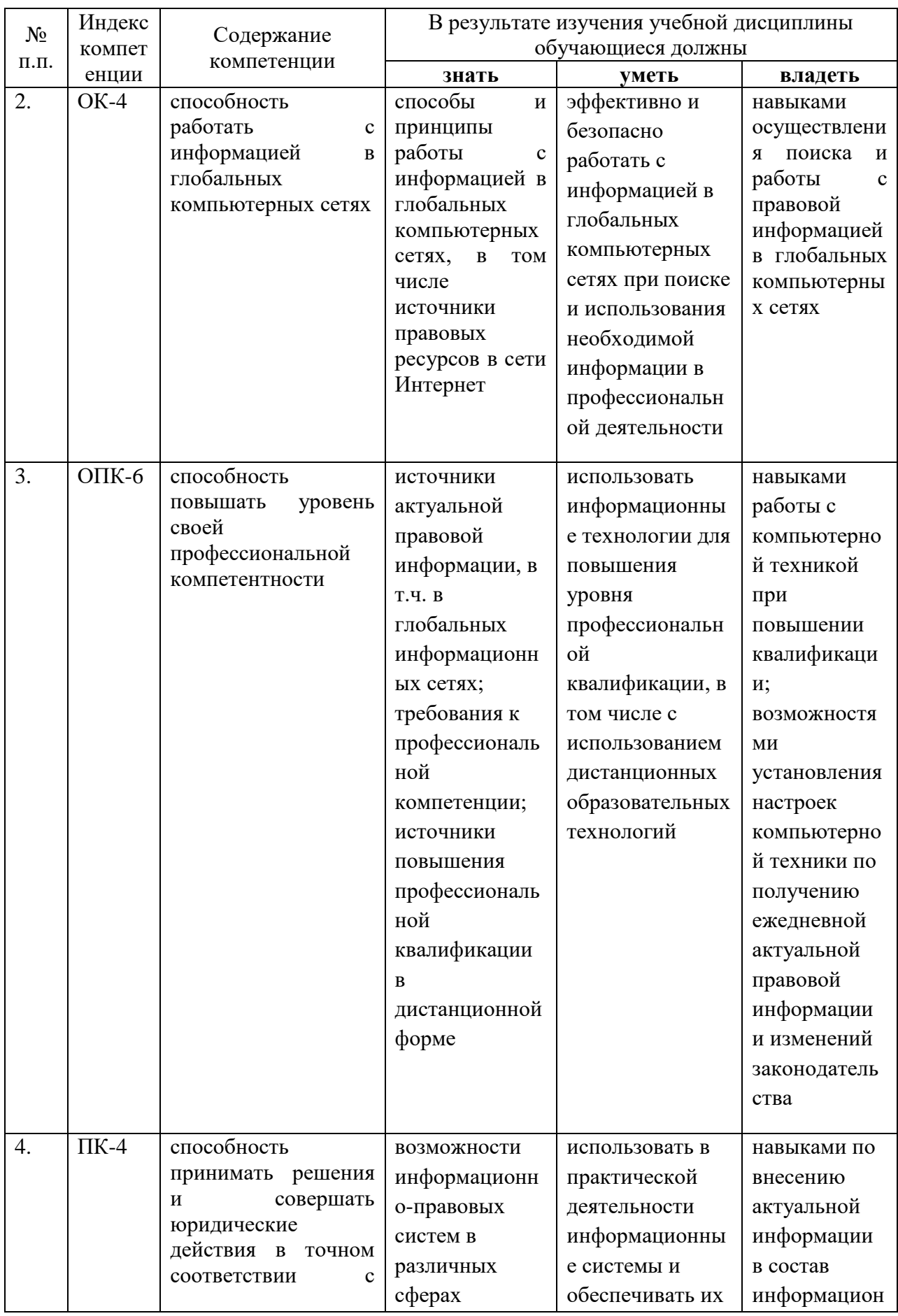

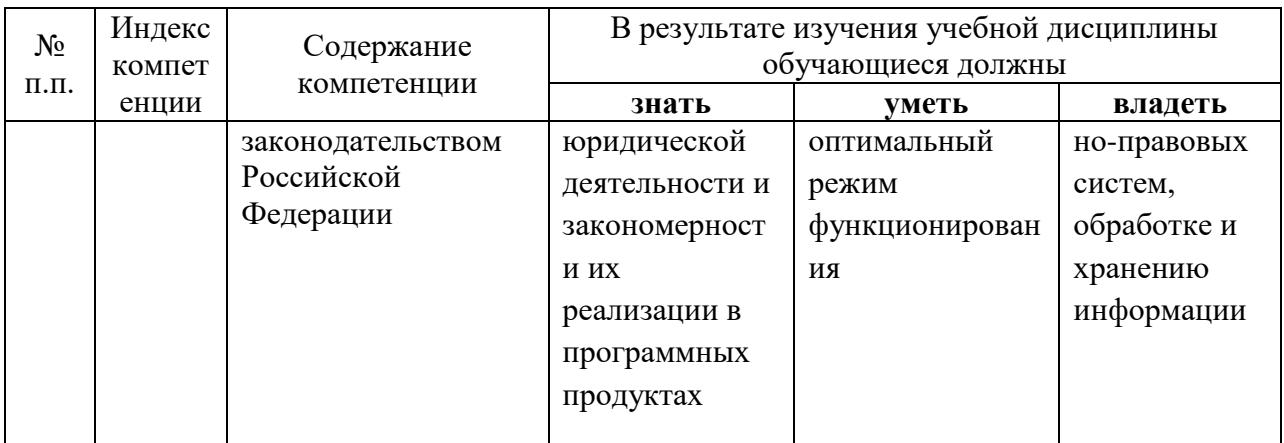

# **2. Структура и содержание дисциплины 2.1 Распределение трудоёмкости дисциплины по видам работ**

Общая трудоёмкость дисциплины составляет 3 зачетных единицы (108 часов), их распределение по видам работ представлено в таблице:

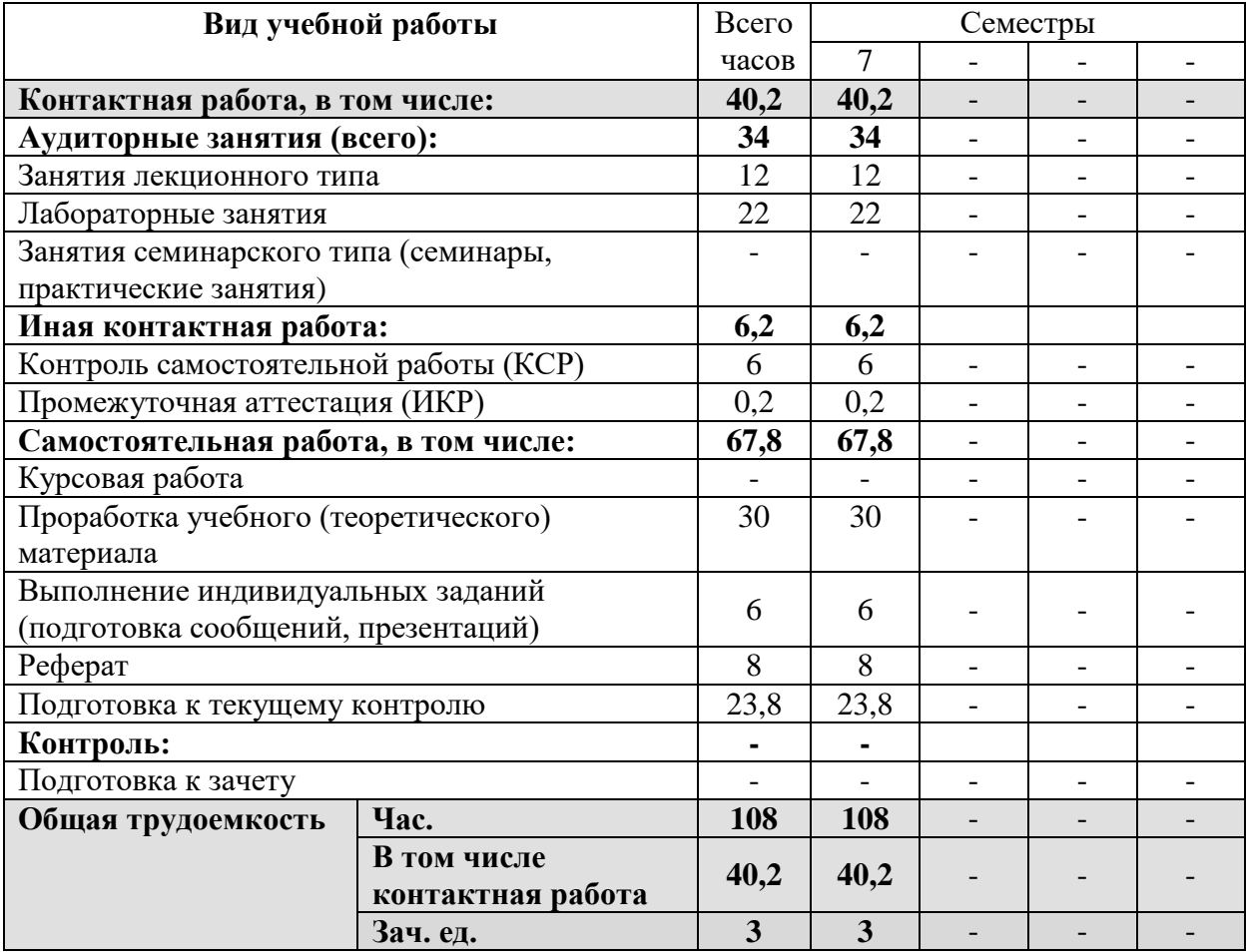

## **2.2 Структура дисциплины:**

Распределение видов учебной работы и их трудоемкости по разделам дисциплины. Разделы дисциплины, изучаемые в седьмом семестре на четвертом курсе:

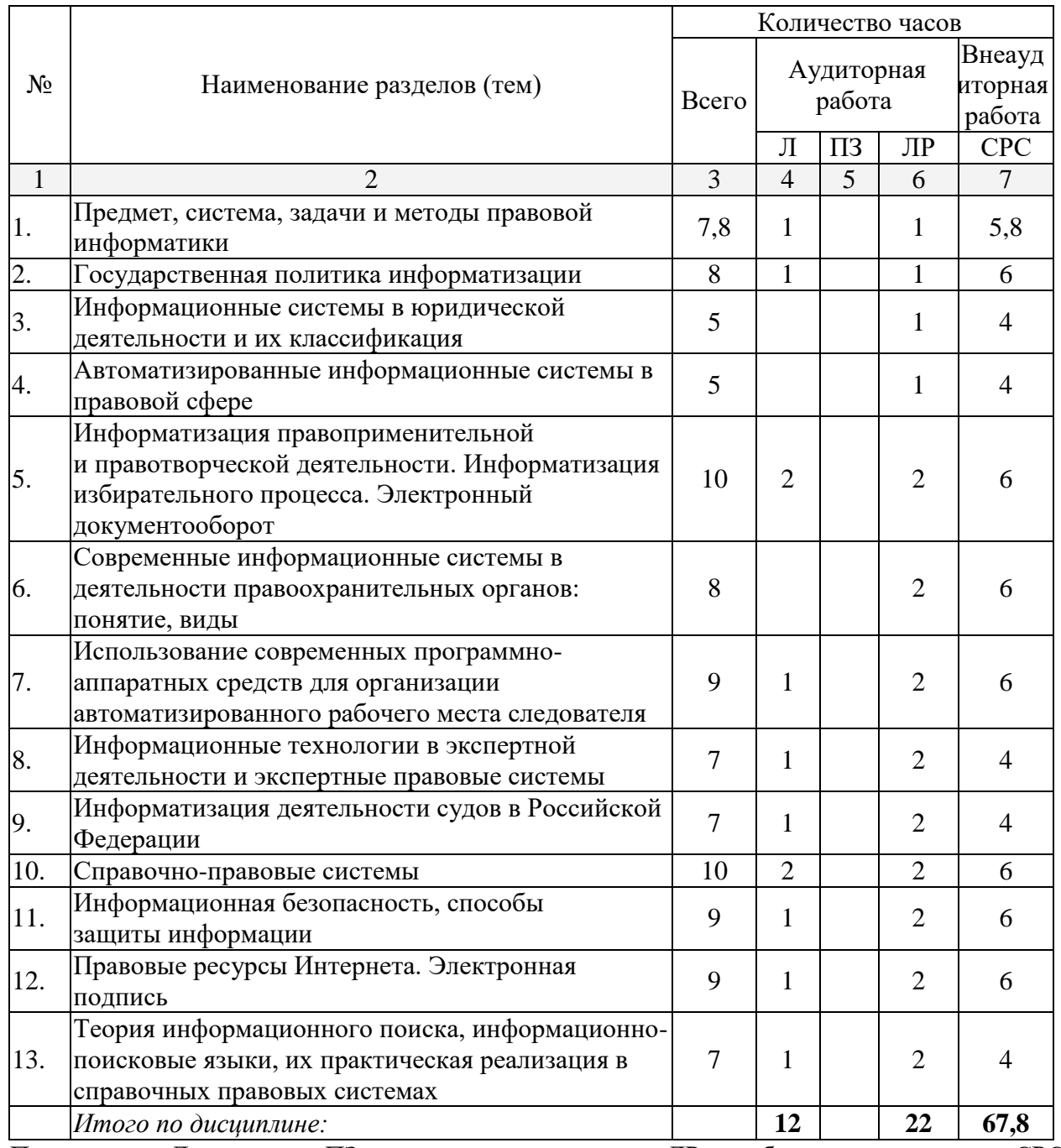

Примечание: Л – лекции; ПЗ – практические занятия; ЛР – лабораторные занятия; СРС – самостоятельная работа студента.

# **2.3 Содержание разделов дисциплины: 2.3.1 Занятия лекционного типа:**

**.** 

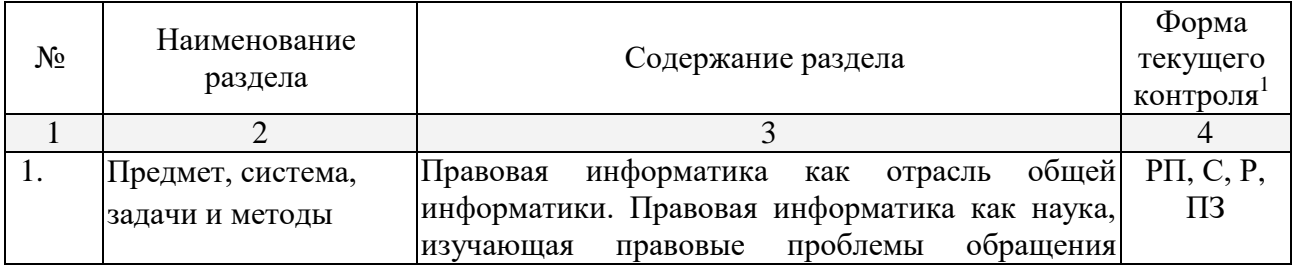

 $^1$  Конкретная форма проведения текущего контроля выбирается преподавателем.

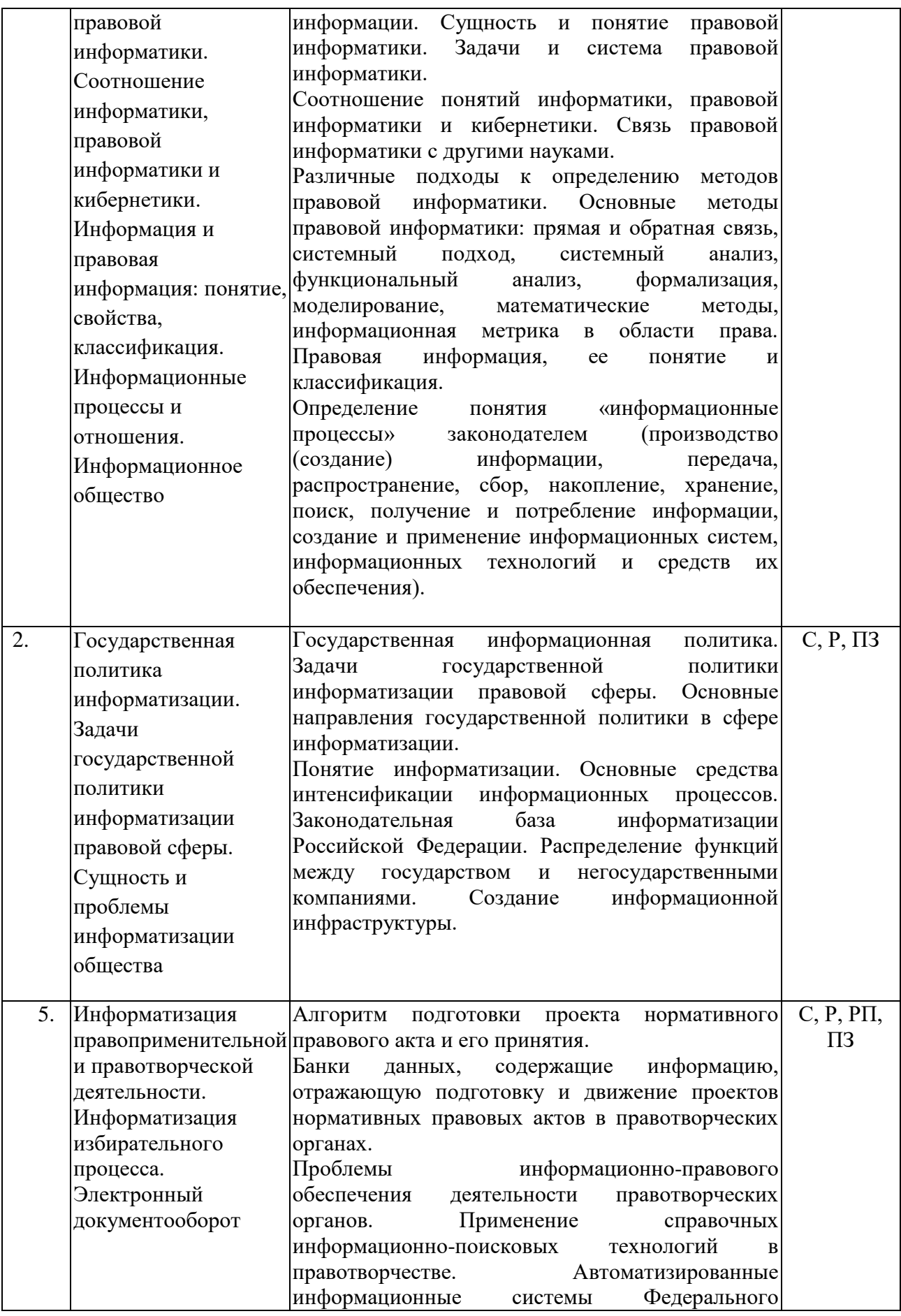

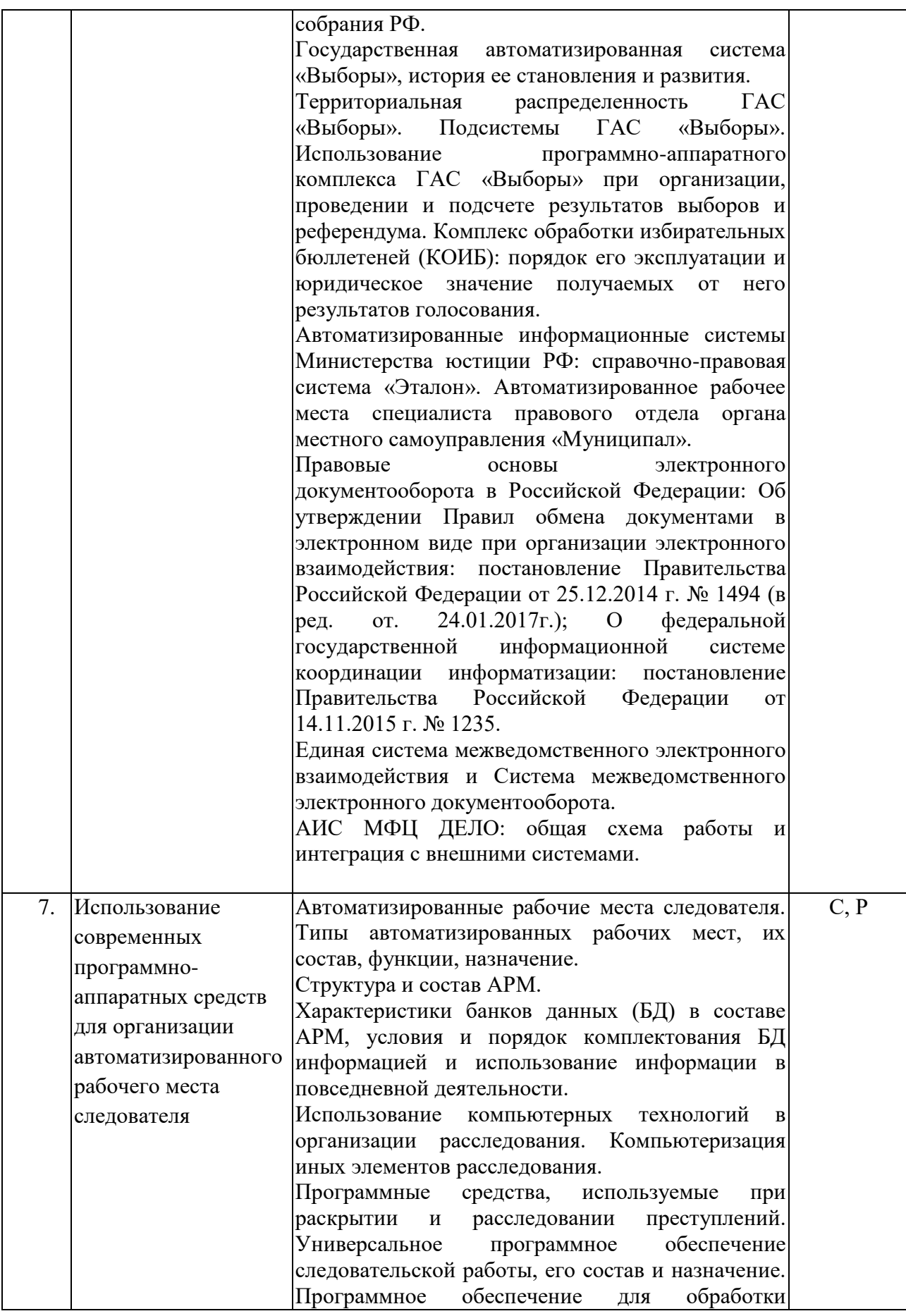

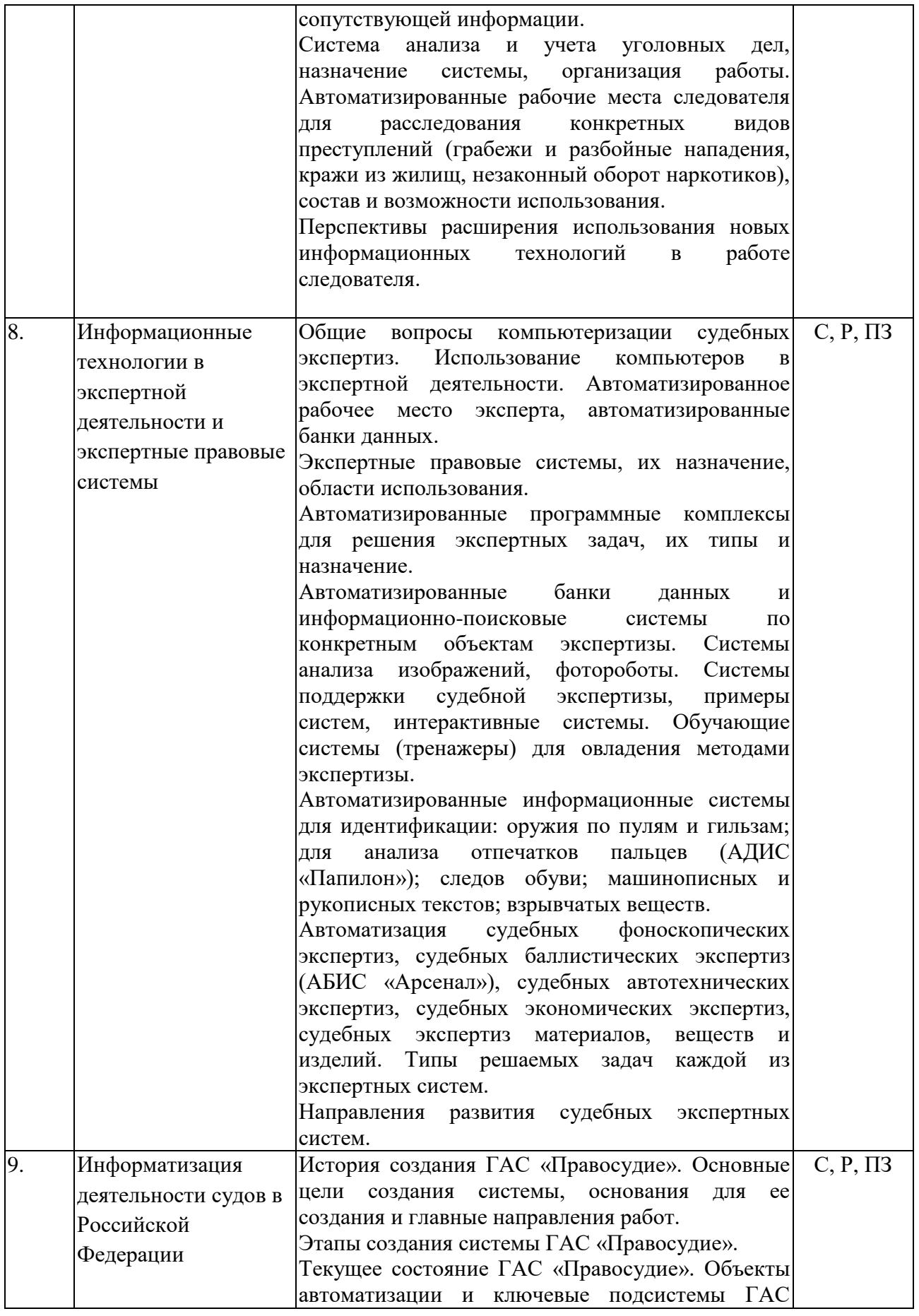

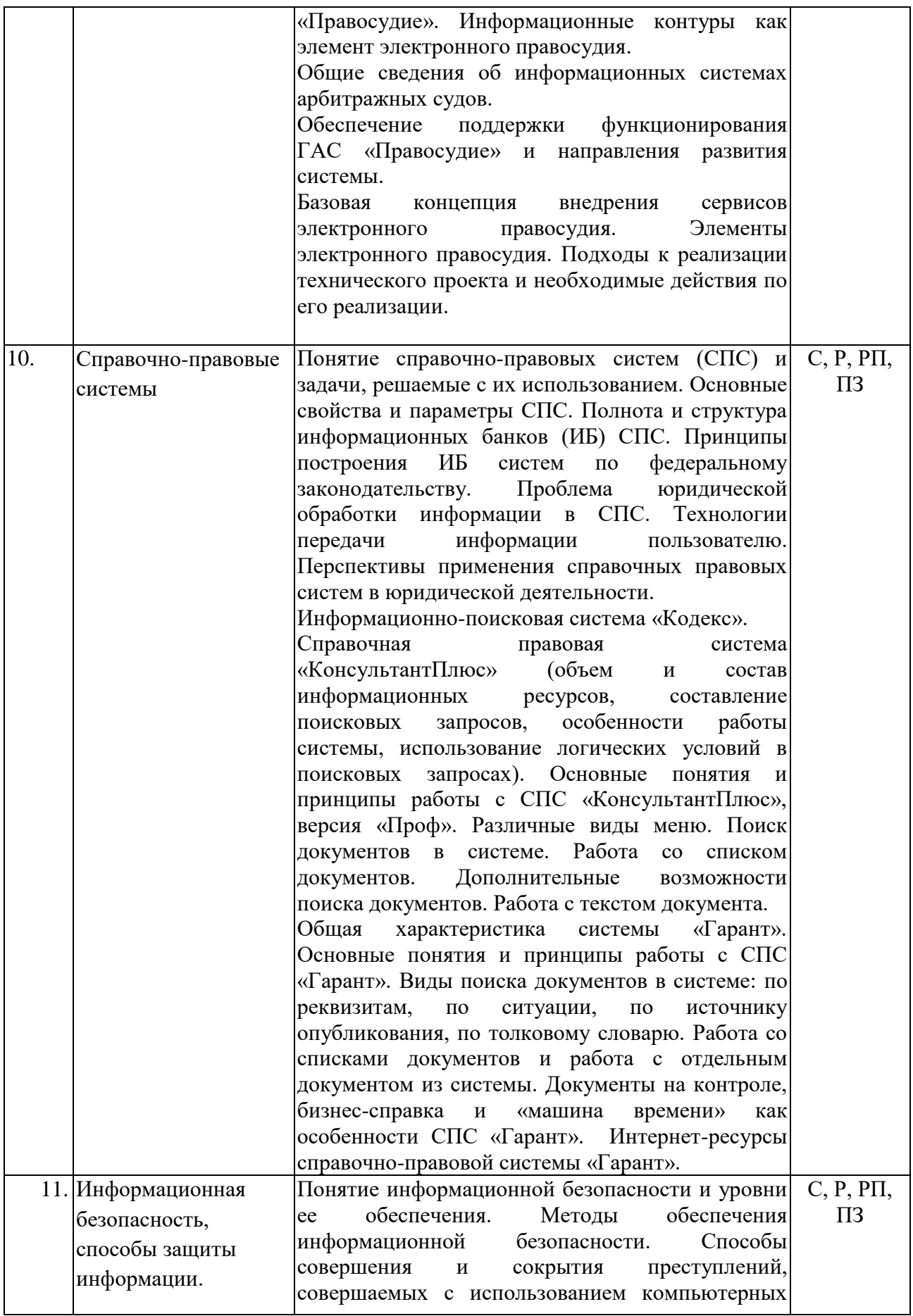

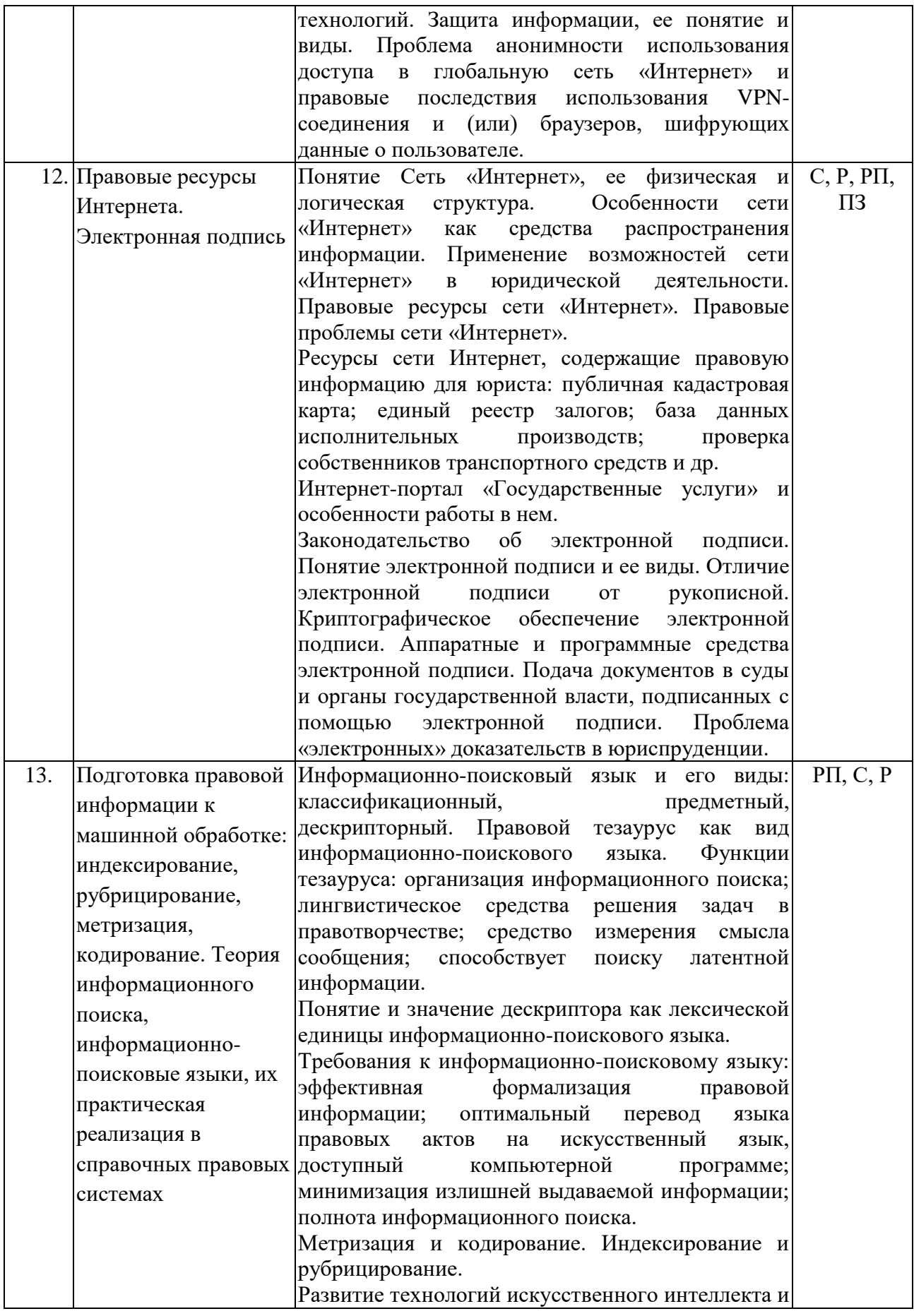

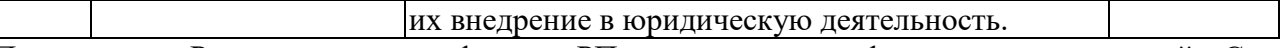

Примечание: Р − написание реферата; РП – написание реферата с презентацией; С – сообщение.

## **2.3.2 Занятия семинарского типа**

Не предусмотрены учебным планом дисциплины

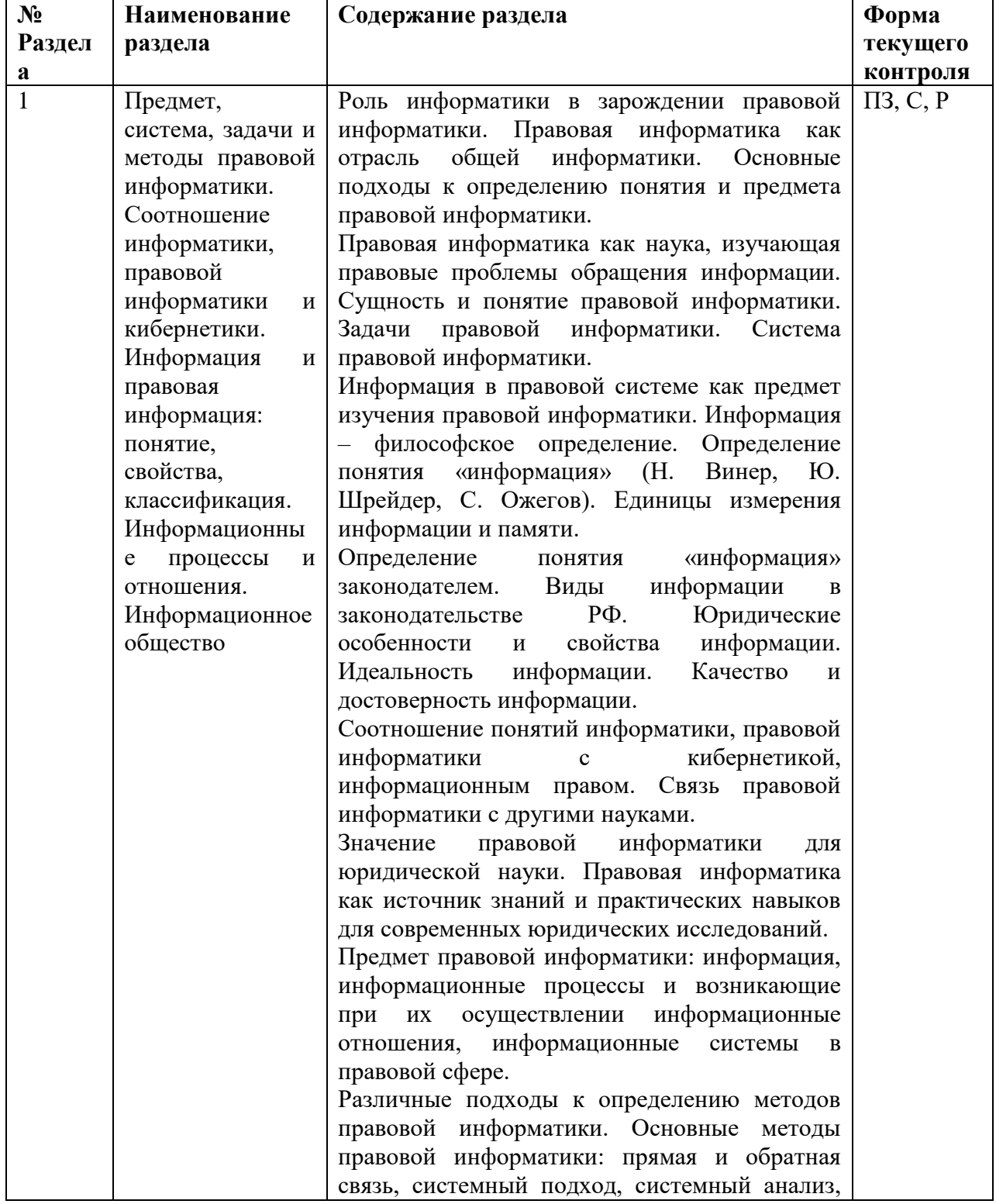

# **2.3.3 Лабораторные занятия:**

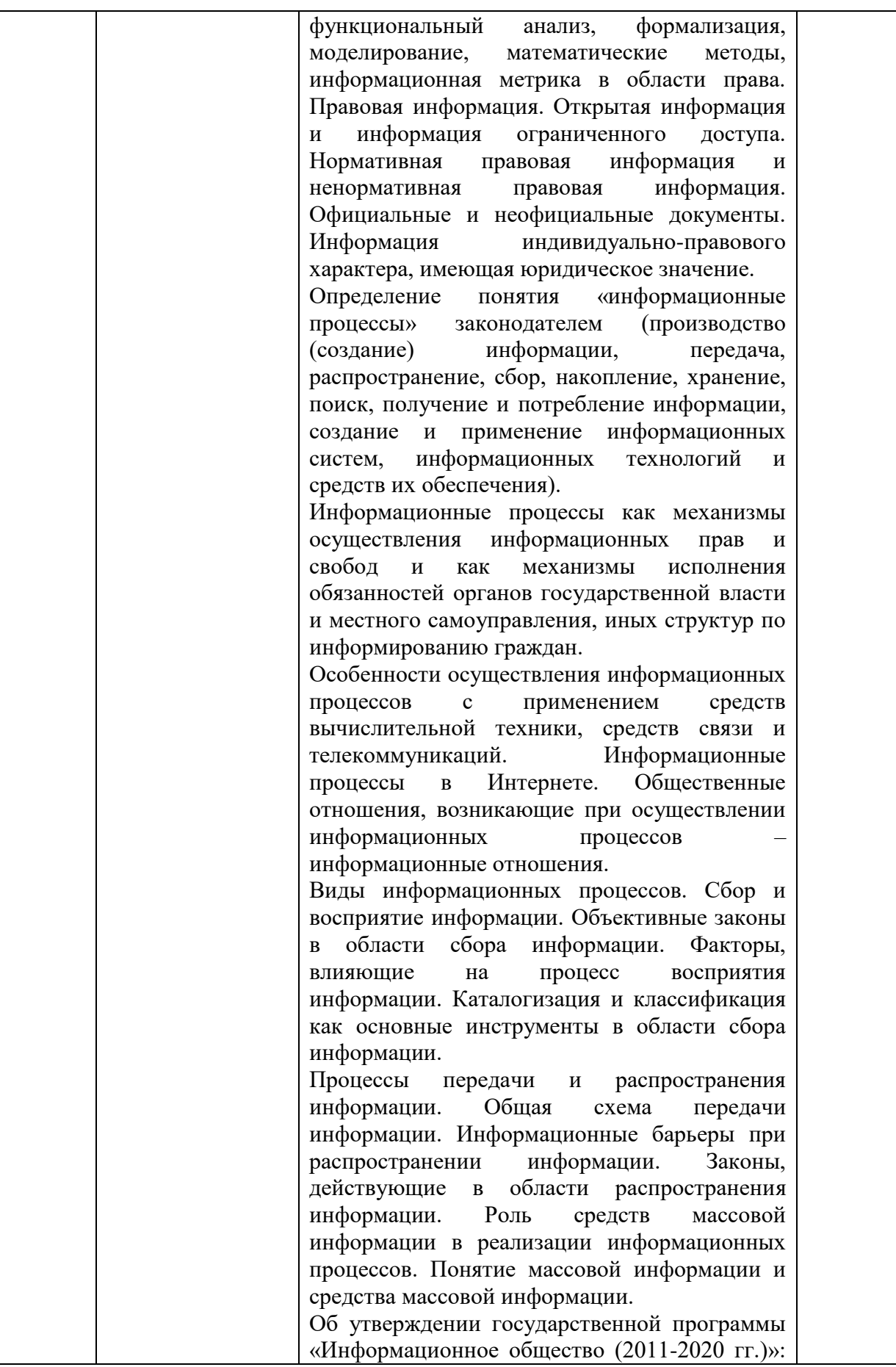

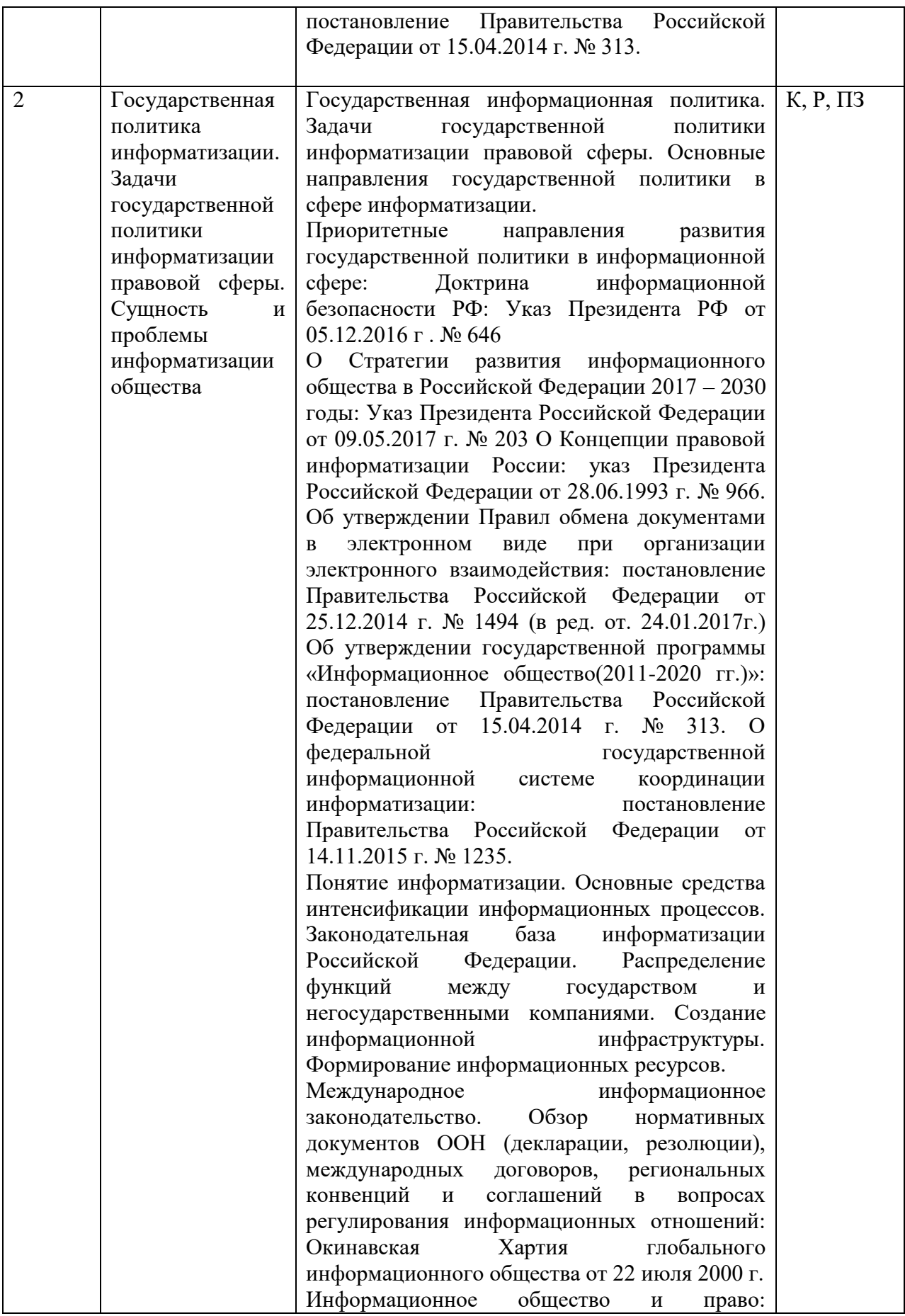

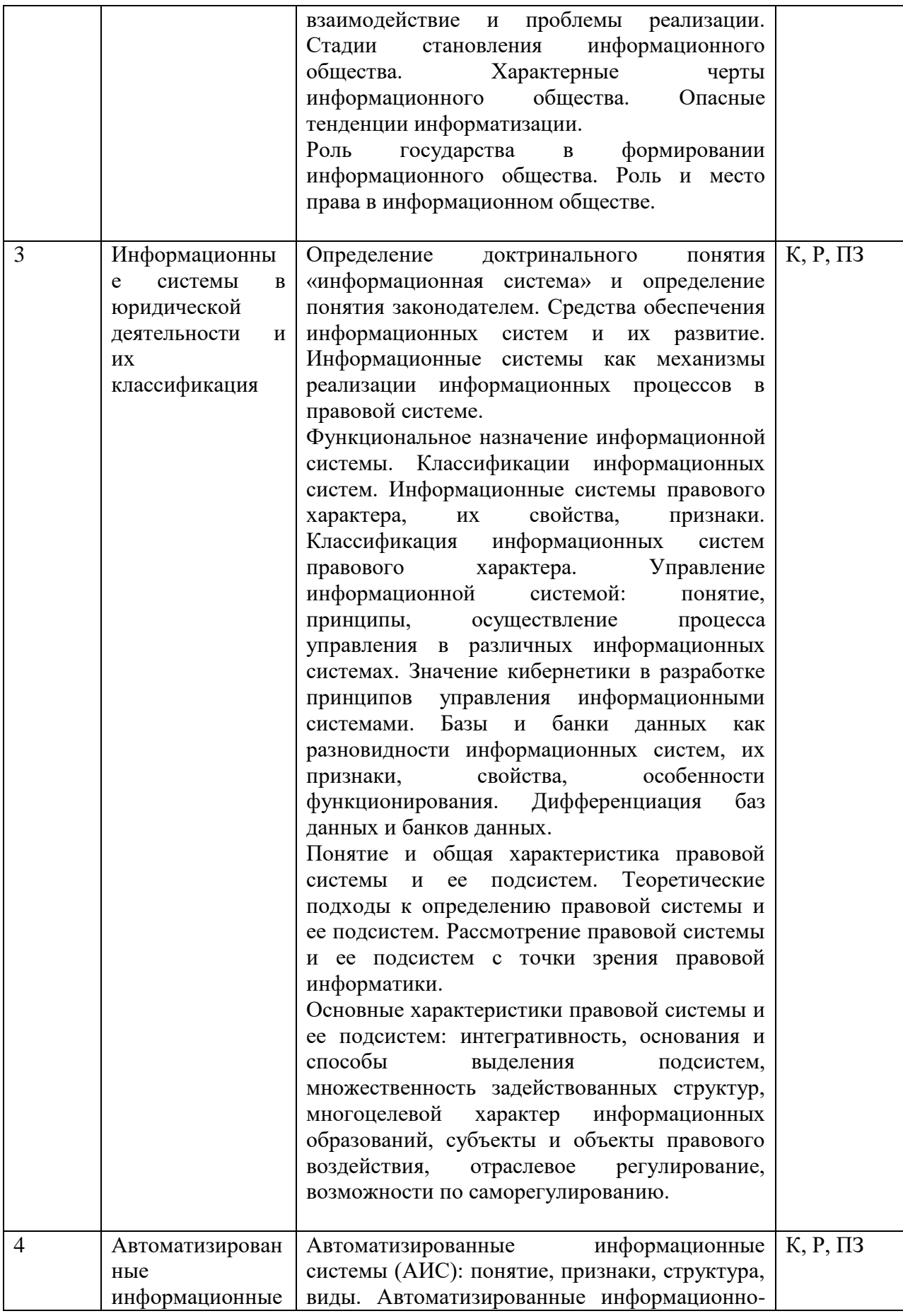

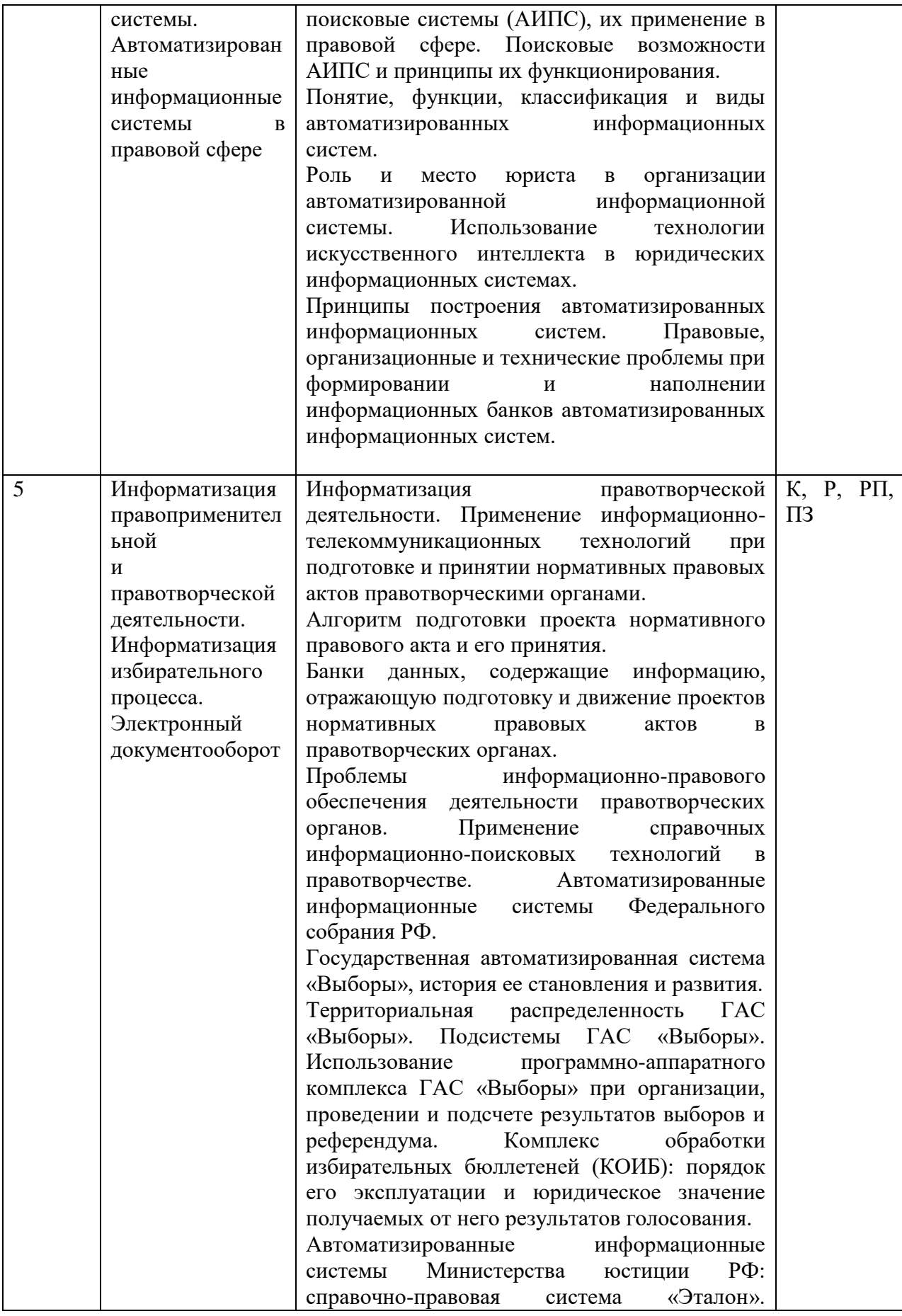

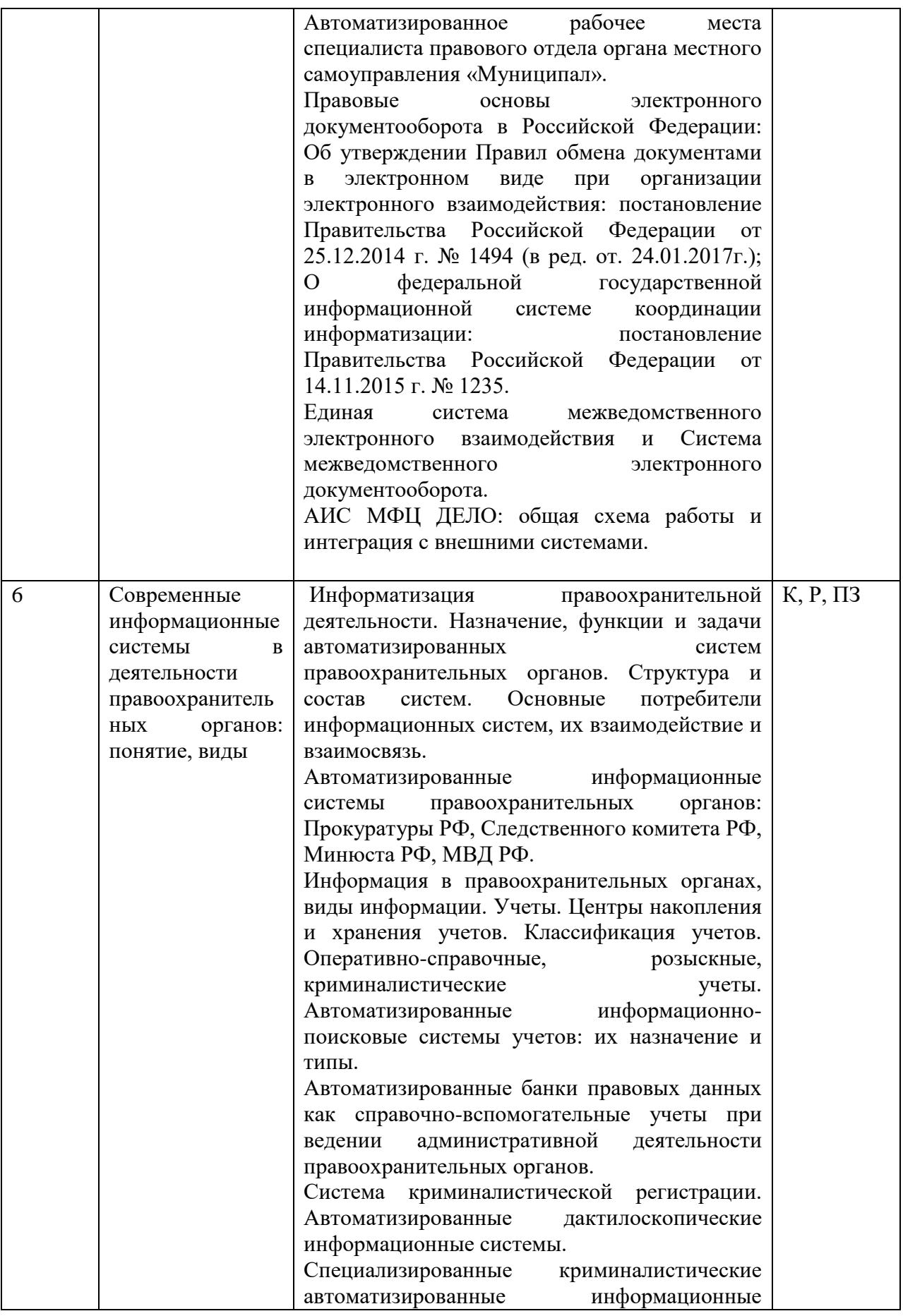

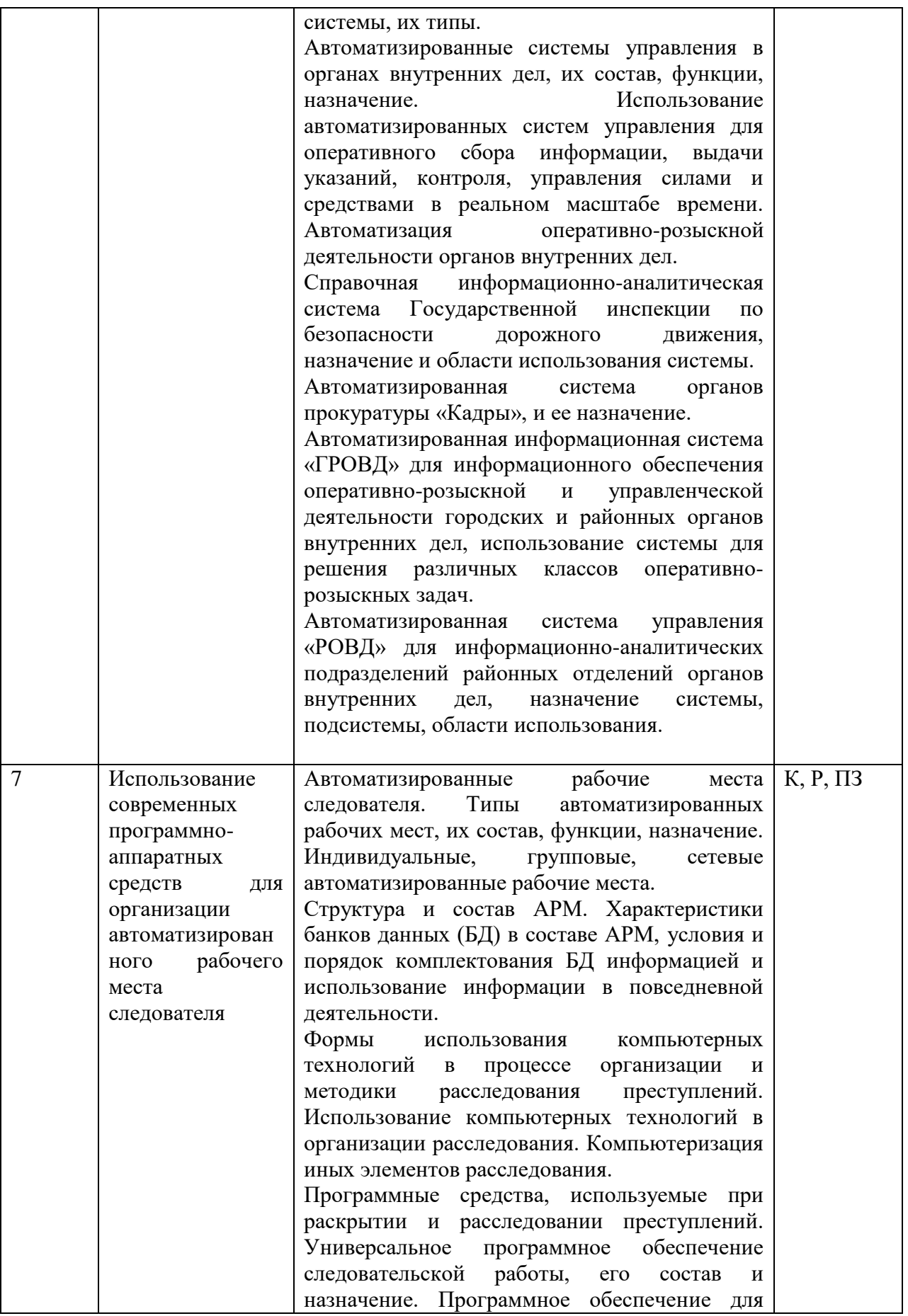

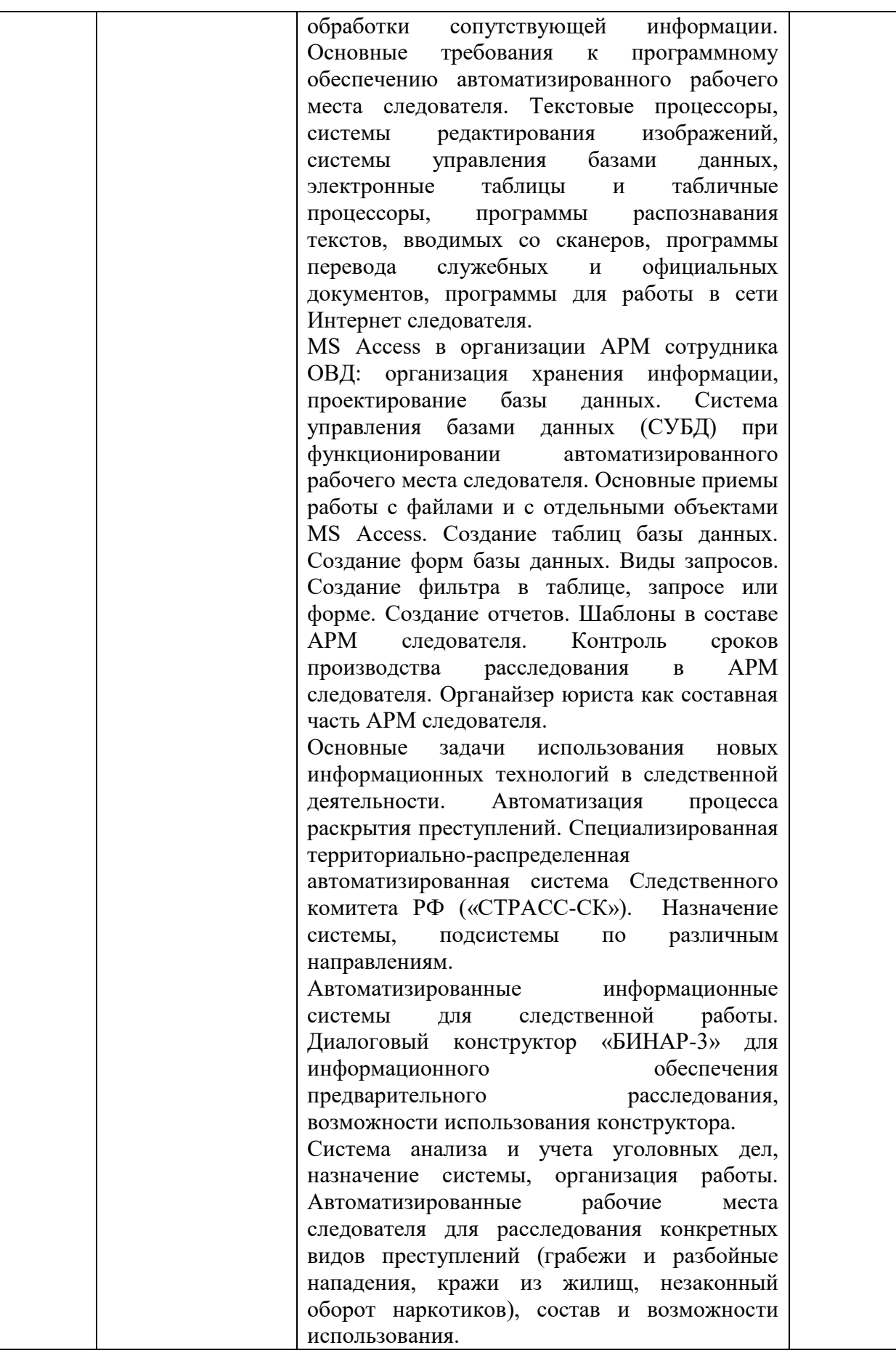

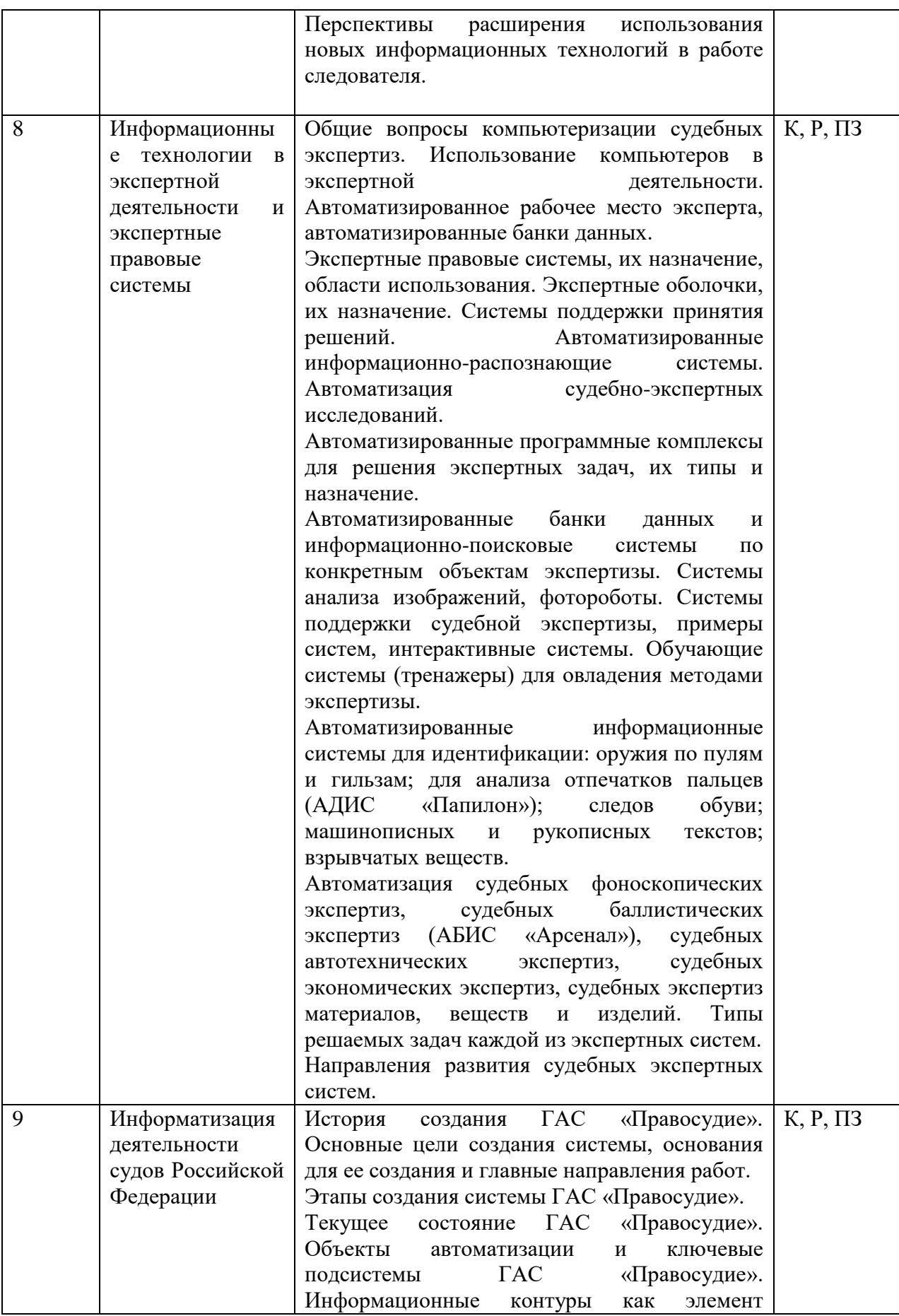

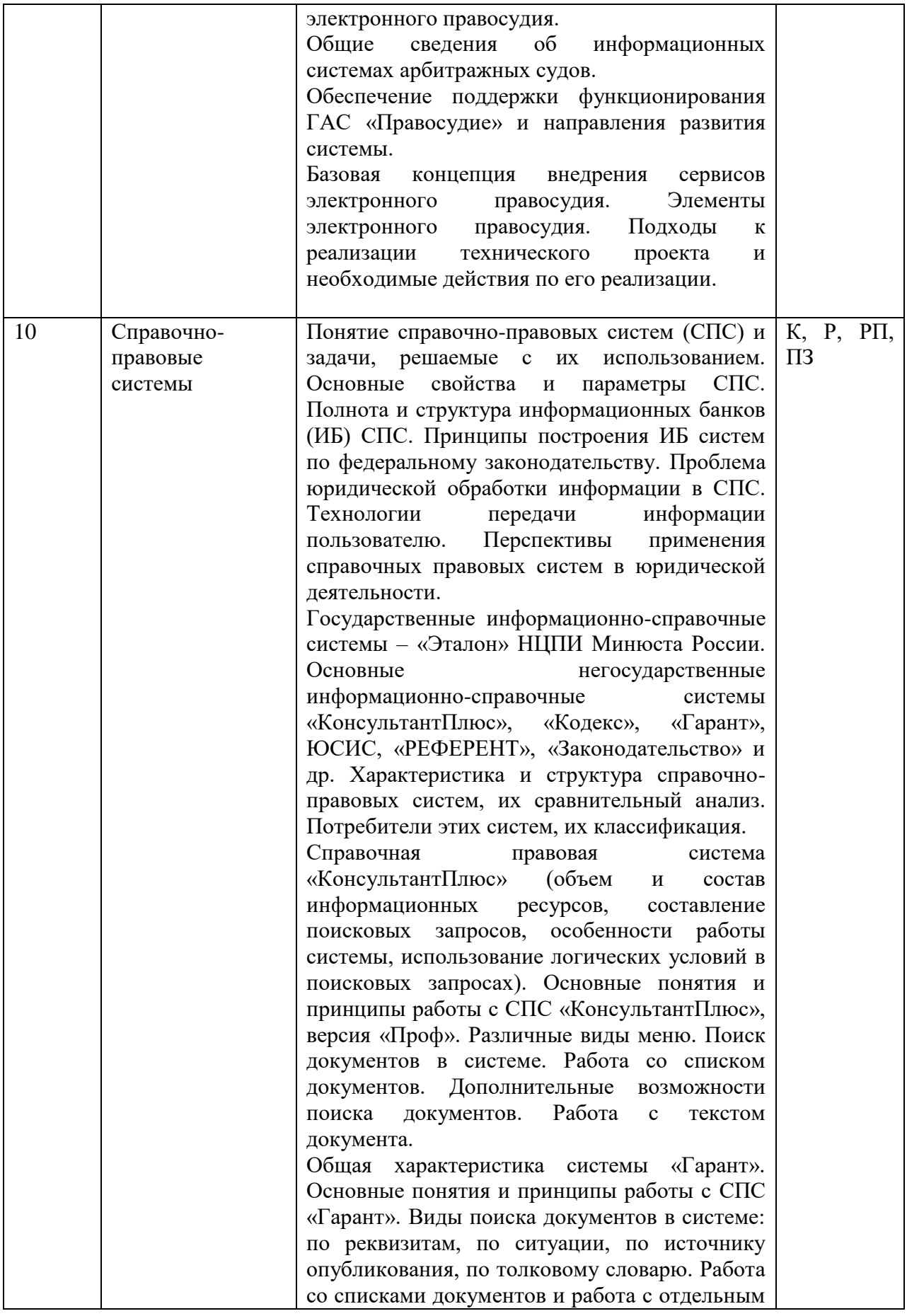

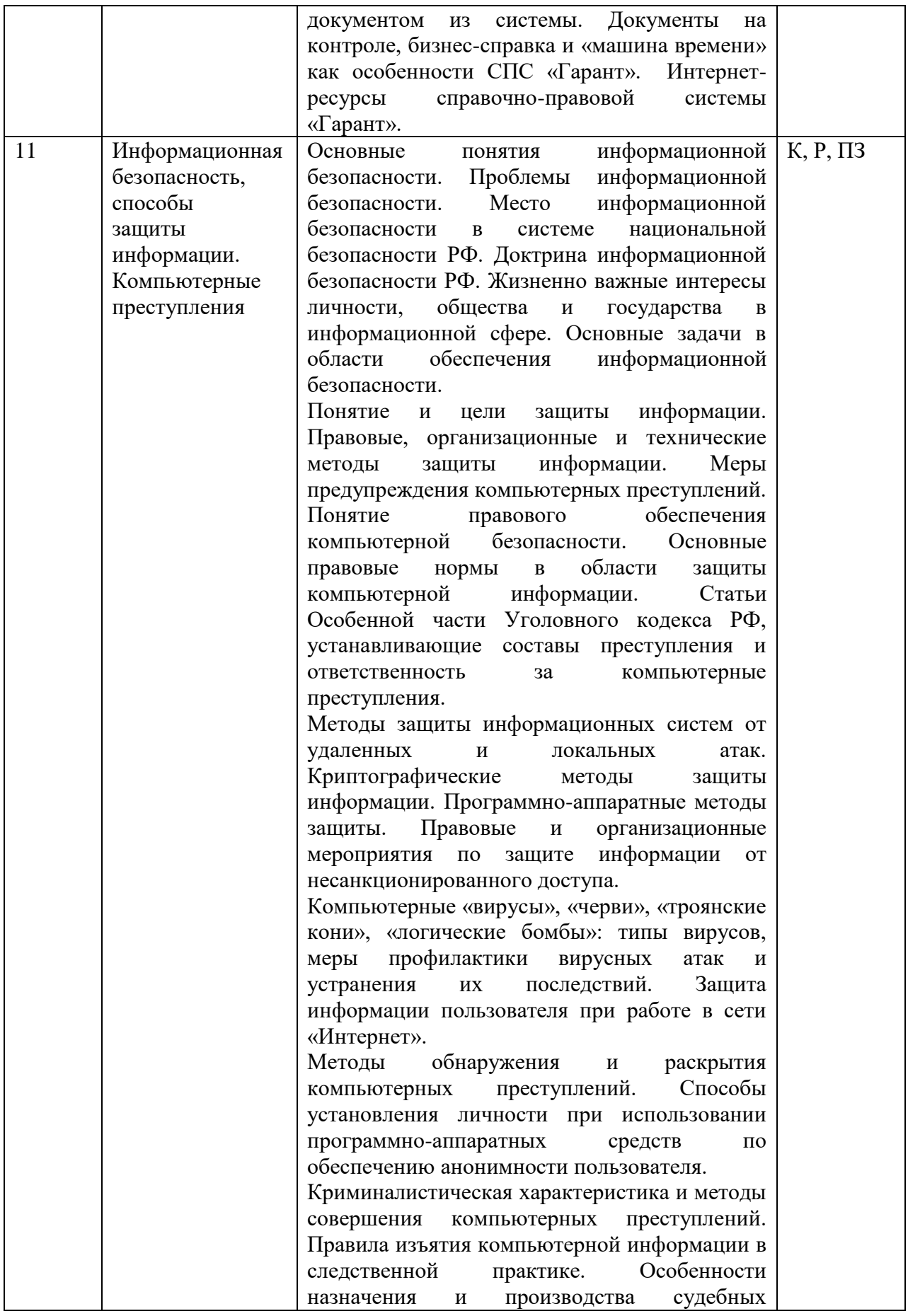

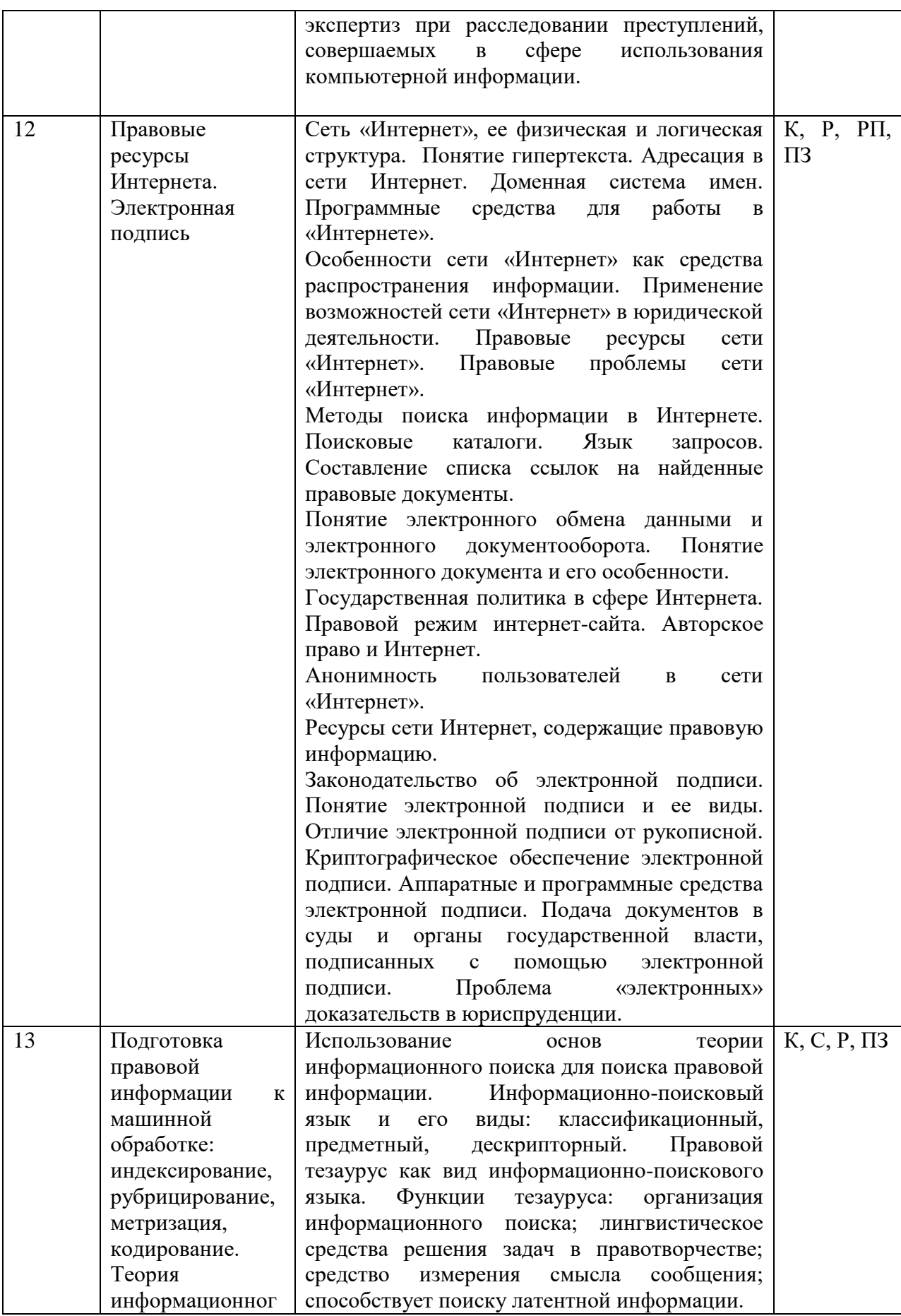

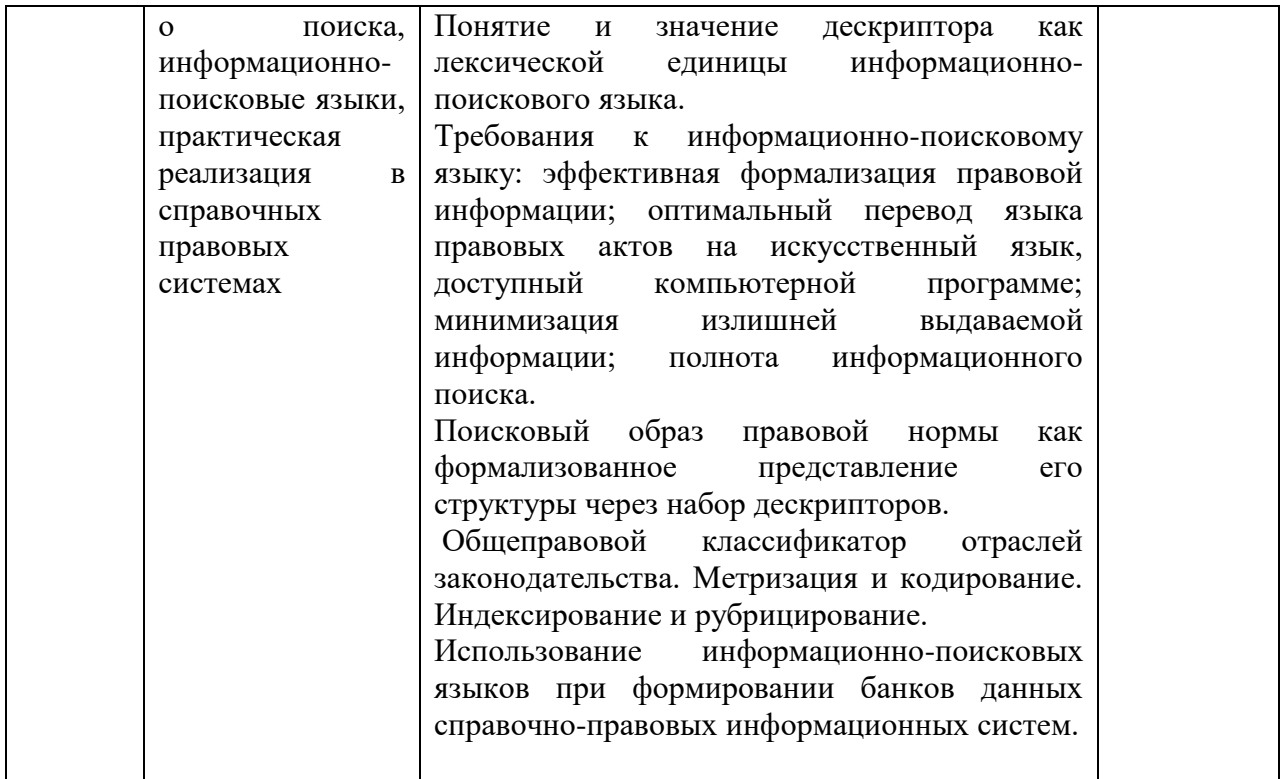

Примечание: Р − написание реферата; РП – написание реферата с презентацией; С – сообщение; К – коллоквиум, ПЗ – практические задания, выполняемые с использованием компьютера.

# **2.3.4 Примерная тематика курсовых работ**

Курсовые работы не предусмотрены.

# **2.4 Перечень учебно-методического обеспечения для самостоятельной работы обучающихся по дисциплине:**

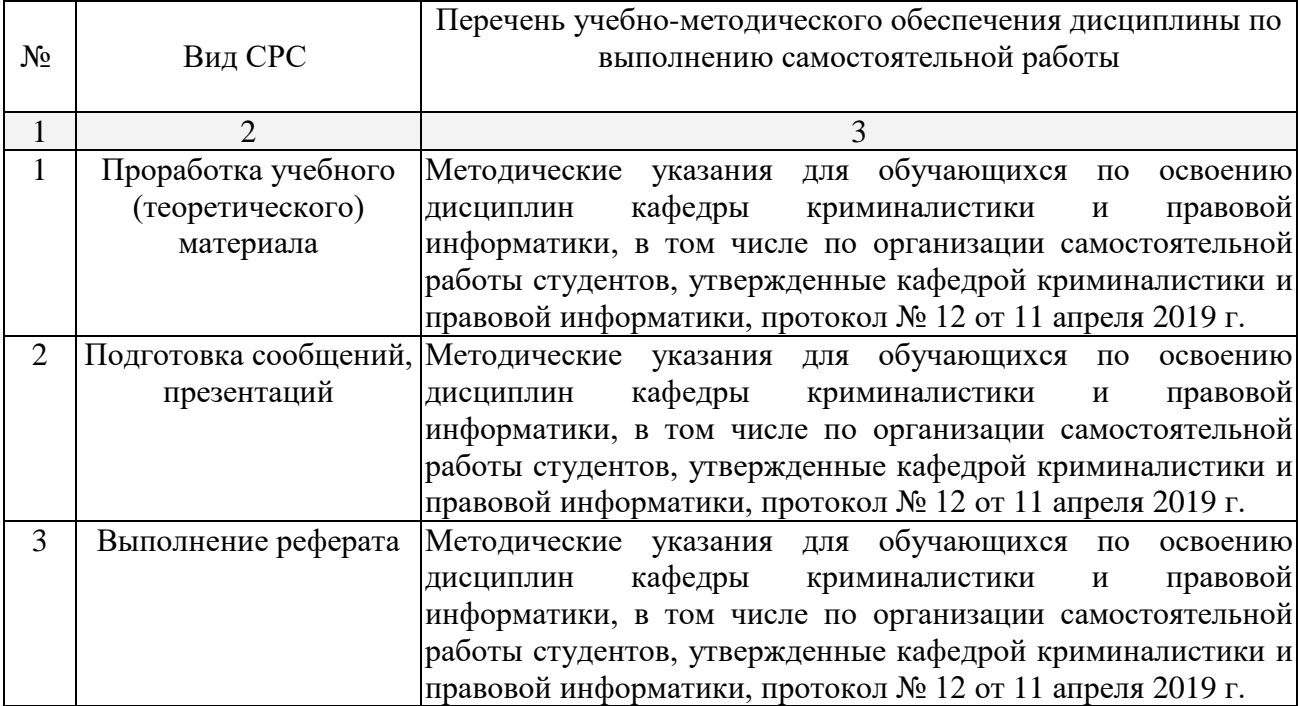

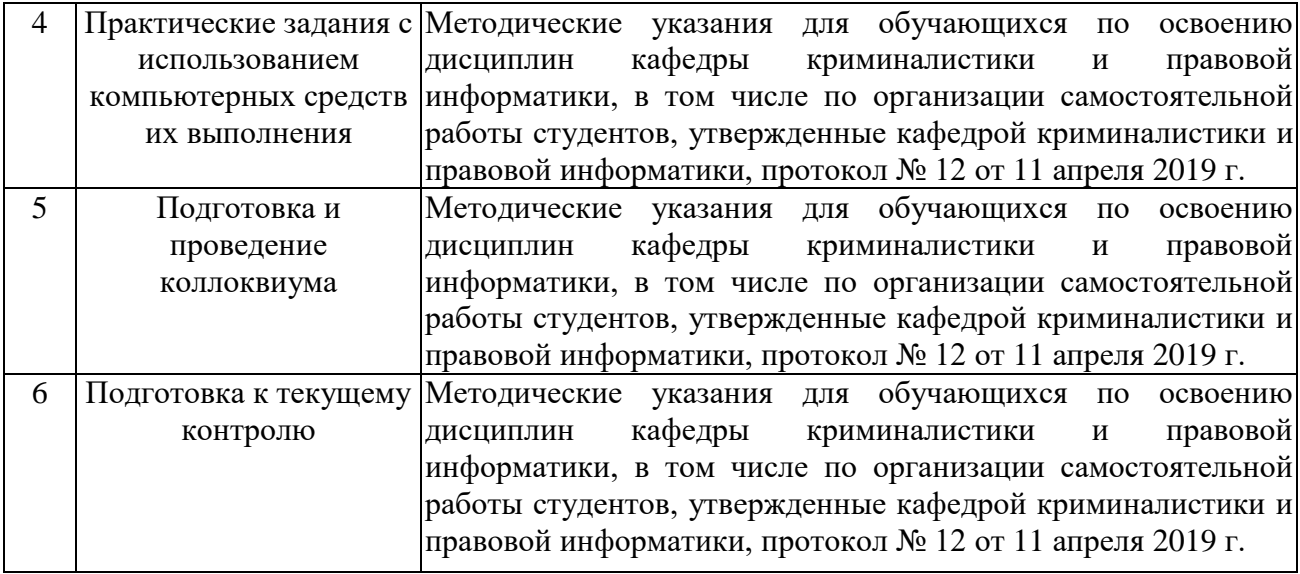

Учебно-методические материалы для самостоятельной работы обучающихся из числа инвалидов и лиц с ограниченными возможностями здоровья (ОВЗ) предоставляются в формах, адаптированных к ограничениям их здоровья и восприятия информации:

Для лиц с нарушениями зрения:

– в печатной форме увеличенным шрифтом,

– в форме электронного документа.

Для лиц с нарушениями слуха:

– в печатной форме,

– в форме электронного документа.

Для лиц с нарушениями опорно-двигательного аппарата:

– в печатной форме,

– в форме электронного документа.

#### **3. Образовательные технологии в интерактивной форме**

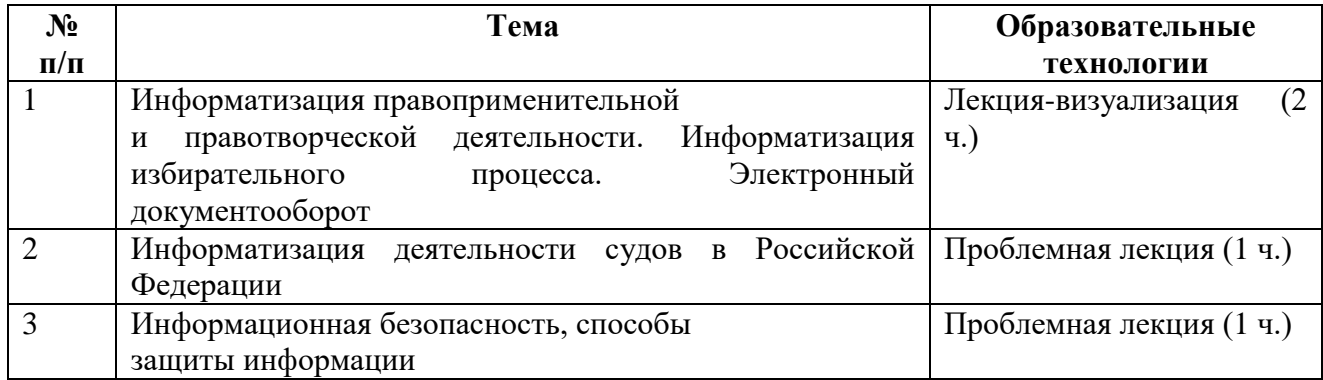

По курсу наряду с традиционной формой, применяются следующие формы проведения лекционных занятий: лекция-визуализация (основное содержание лекции представлено в образной форме: рисунках, графиках, схемах и т.д.), проблемная лекция (при изложении материала указывается на противоречия, заложенные в проблемных ситуациях, которые необходимо решить).

Для лиц с ограниченными возможностями здоровья предусмотрена организация консультаций с использованием электронной почты.

#### **4. Оценочные средства для текущего контроля успеваемости и промежуточной аттестации**

#### **4.1 Фонд оценочных средств для проведения текущей аттестации**

*Примерные контрольные вопросы по теме «Предмет, система, задачи и методы правовой информатики»:*

- 1. Юридические особенности и свойства информации?
- 2. Какова роль информатики в формировании правовой информатики?
- 3. Основные подходы к определению понятия и предмета правовой информатики?
- 4. Сущность и понятие правовой информатики?
- 5. Задачи правовой информатики?
- 6. Система правовой информатики?
- 7. Определение понятия «информация» (Н. Винер, Ю. Шрейдер, С. Ожегов)?

8. Единицы измерения информации и памяти компьютера?

#### **4.2 Фонд оценочных средств для проведения промежуточной аттестации**

Фонд оценочных средств является неотъемлемой частью данной рабочей программы дисциплины.

Оценочные средства для инвалидов и лиц с ограниченными возможностями здоровья выбираются с учетом их индивидуальных психофизических особенностей.

– при необходимости инвалидам и лицам с ограниченными возможностями здоровья предоставляется дополнительное время для подготовки ответа на экзамене;

– при проведении процедуры оценивания результатов обучения инвалидов и лиц с ограниченными возможностями здоровья, предусматривается использование технических средств, необходимых им в связи с их индивидуальными особенностями;

– при необходимости для обучающихся с ограниченными возможностями здоровья и инвалидов процедура оценивания результатов обучения по дисциплине может проводиться в несколько этапов.

Процедура оценивания результатов обучения инвалидов и лиц с ограниченными возможностями здоровья по дисциплине предусматривает предоставление информации в формах, адаптированных к ограничениям их здоровья и восприятия информации:

Для лиц с нарушениями зрения:

- в печатной форме увеличенным шрифтом,
- в форме электронного документа.

Для лиц с нарушениями слуха:

– в печатной форме,

– в форме электронного документа.

Для лиц с нарушениями опорно-двигательного аппарата:

– в печатной форме,

– в форме электронного документа.

Данный перечень может быть конкретизирован в зависимости от контингента обучающихся.

#### **Перечень вопросов, изучаемых дисциплиной «Информатизация в юридической деятельности»**

- 1. Понятие информатизации в юридической деятельности и ее предмет.
- 2. Определение кибернетики, информатики и правовой информатики.
- 3. Соотношение предмета кибернетики, информатики и правовой информатики.
- 4. Информатизация и ее связи с другими юридическими науками.
- 5. Задачи и тенденции развития информатизации в юридической деятельности.

6. Информация, ее виды и особенности использования в юридической деятельности.

7. Информация открытого и ограниченного доступа и ее использование.

8. Понятие и виды правовой информации.

9. Свойство нормативности и ненормативности правовой информации.

10. Закономерности изучения объектов познания при разработке информатизации вида юридической деятельности.

11. Метод анализа систем и его содержание.

12. Индексирование и рубрицирование правовой информации.

13. Метризация и кодирование правовой информации.

14. Метод формализации и особенности его реализации при информатизации юридической деятельности.

15. Метод измерения количества информации и его виды.

16. Метод моделирования и его использование при работе с правовой информацией.

17. Информационный процесс, его структура и содержание.

18. Особенности процессов сбора, накопления и преобразования информации с использованием технических и программных средств.

19. Формирование информационных ресурсов, подготовка

информационных продуктов, предоставление информационных услуг. Субъекты и объекты, принимающие участие в таких процессах.

20. Государственная политика информатизации в Российской Федерации, ее этапы и направления.

21. Концепция правовой информатизации Российской Федерации и принятые на ее основе документы по обеспечению деятельности информационного общества.

22. Программа правовой информатизации по отношению к органам государственной власти Российской Федерации.

23. Информационное законодательство Российской Федерации и предмет его регулирования.

24. Информационная система, ее назначение и основы разработки.

25. Классификации информационных систем.

26. Процессы управления в информационной системе: понятие,

значение, направления практического использования.

27. Автоматизированные информационные системы: понятие, признаки, структура, виды.

28. Возможности применения автоматизированных информационных систем в юридической деятельности.

29. Автоматизированные информационно-поисковые системы.

30. Основы реализации информационных и поисковых решений в ГАС «Выборы».<br>31. Ванки и базы данных: понятие, различия, технические возможности по

Банки и базы данных: понятие, различия, технические возможности по хранению и обработке информации.

32. Автоматизированные системы правоохранительных органов Российской Федерации.

33. Автоматизированные системы Министерства юстиции. Информатизация органов юстиции.

34. Информатизация органов прокуратуры Российской Федерации.

35. Использование информационно-поисковых технологий в правотворчестве.

36. Автоматизированные криминалистические и оперативно-справочные учеты.

37. Типы автоматизированных рабочих мест, их функции, техническое и программное обеспечение.

38. Информатизация судебно-экспертных учреждений.

39. Информатизация в следственной и оперативно-розыскной деятельности.

40. Информатизация систем анализа и учета в работе следователя. Их назначение и возможности.

41. Информатизация деятельности судебной системы Российской Федерации.

42. Информатизация в системе Министерства внутренних дел Российской Федерации.

43. Основные направления использования компьютерных технологий в организации расследования преступлений.

44. Информатизация элементов расследования: методик и алгоритмов расследования отдельных видов и групп преступлений, учета и проверки сообщений о преступлениях.

45. Компьютеризация информационного обеспечения производства судебных экспертиз.

46. Информатизация систем обработки данных при проведении судебных экспертиз

по экономическим преступлениям.

47. Информатизация систем обработки данных при проведении судебной почерковедческой экспертизы.

48. Информатизация систем обработки данных при проведении судебнобаллистической экспертизы.

49. Информатизация систем обработки данных при проведении криминалистической экспертизы материалов, веществ, изделий.

50. Информатизация систем обработки данных при проведении пожарнотехнической экспертизы.

51. Информатизация систем обработки данных при проведении судебной фоноскопической экспертизы.

52. Информатизация систем обработки данных при проведении судебной автотехнической экспертизы.

53. Назначение и использование электронной подписи.

54. Защита информации: понятие, виды защиты информации.

55. Защита информации правовыми средствами.

Защита информации организационными средствами.

57. Защита информации с использованием технических средств.

58. Предупреждение совершения компьютерных преступлений и направления такой деятельности.

59. Вредоносные программы, их выявление и нейтрализация. Антивирусные программы.

60. Справочной правовая система (СПС). Задачи, решаемые с их использованием.

61. Основные свойства и параметры СПС.

62. Требования к структуре и полноте информационных банков СПС.

63. Юридическая обработка информации в СПС.

64. Перспективы использования инструментов искусственного интеллекта в юридической деятельности.

65. Правовые и технические аспекты реализации идеи электронного документооборота в Российской Федерации.

66. Теория информационного поиска и ее основные закономерности.

67. Типы, назначение и использование информационно-поисковых языков.

68. Общая характеристика системы «Консультант Плюс».

69. Общая характеристика системы «Гарант».

70. Общая характеристика информационно-поисковой системы «Кодекс».

71. Общая характеристика системы «Эталон».

72. Автоматизированное рабочее место «Муниципал»: назначение, реализуемые задачи, функции.

73. Единая система межведомственного электронного взаимодействия и Система межведомственного электронного документооборота.

- 74. АИС МФЦ ДЕЛО: задачи, функции, общая схема работы.
- 75. Правовые ресурсы глобальной сети «Интернет».

*Оценочные средства для инвалидов и лиц с ограниченными возможностями здоровья* выбираются с учетом их индивидуальных психофизических особенностей:

– при необходимости инвалидам и лицам с ограниченными возможностями здоровья предоставляется дополнительное время для подготовки ответа на зачете;

– при проведении процедуры оценивания результатов обучения инвалидов и лиц с ограниченными возможностями здоровья предусматривается использование технических средств, необходимых им в связи с их индивидуальными особенностями;

– при необходимости для обучающихся с ограниченными возможностями здоровья и инвалидов процедура оценивания результатов обучения по дисциплине может проводиться в несколько этапов.

Процедура оценивания результатов обучения инвалидов и лиц с ограниченными возможностями здоровья по дисциплине (модулю) предусматривает предоставление информации в формах, адаптированных к ограничениям их здоровья и восприятия информации:

Для лиц с нарушениями зрения:

– в печатной форме увеличенным шрифтом,

– в форме электронного документа.

Для лиц с нарушениями слуха:

– в печатной форме,

– в форме электронного документа.

Для лиц с нарушениями опорно-двигательного аппарата:

– в печатной форме,

 $\overline{a}$ 

– в форме электронного документа.

Данный перечень может быть конкретизирован в зависимости от контингента обучающихся.

## **5. Перечень основной и дополнительной учебной литературы, необходимой для освоения дисциплины<sup>2</sup>**

## **5.1 Нормативные правовые акты и акты судебного толкования:**

1. Конституция Российской Федерации 1993 г. (в ред. от 21.07.2014 г. № 11-ФЗ) [http://pravo.gov.ru/proxy/ips/?docbody=&nd=102027595&intelsearch=%CA%EE%ED%F1%F2%](http://pravo.gov.ru/proxy/ips/?docbody=&nd=102027595&intelsearch=%CA%EE%ED%F1%F2%E8%F2%F3%F6%E8%FF+%D0%EE%F1%F1%E8%E9%F1%EA%EE%E9+%D4%E5%E4%E5%F0%E0%F6%E8%E8) [E8%F2%F3%F6%E8%FF+%D0%EE%F1%F1%E8%E9%F1%EA%EE%E9+%D4%E5%E4%E5](http://pravo.gov.ru/proxy/ips/?docbody=&nd=102027595&intelsearch=%CA%EE%ED%F1%F2%E8%F2%F3%F6%E8%FF+%D0%EE%F1%F1%E8%E9%F1%EA%EE%E9+%D4%E5%E4%E5%F0%E0%F6%E8%E8) [%F0%E0%F6%E8%E8](http://pravo.gov.ru/proxy/ips/?docbody=&nd=102027595&intelsearch=%CA%EE%ED%F1%F2%E8%F2%F3%F6%E8%FF+%D0%EE%F1%F1%E8%E9%F1%EA%EE%E9+%D4%E5%E4%E5%F0%E0%F6%E8%E8)

2. Об информации, информационных технологиях и о защите информации: Федеральный закон от 27.07.2006 г. № 149-ФЗ (в ред. от 19.12.2016 г.) [http://pravo.gov.ru/proxy/ips/?docbody=&nd=102108264&intelsearch=%CE%E1+%E8%ED%F4%](http://pravo.gov.ru/proxy/ips/?docbody=&nd=102108264&intelsearch=%CE%E1+%E8%ED%F4%EE%F0%EC%E0%F6%E8%E8+%E8+%E8%ED%F4%EE%F0%EC%E0%F6%E8%EE%ED%ED%FB%F5+%F2%E5%F5%ED%EE%EB%EE%E3%E8%FF%F5) [EE%F0%EC%E0%F6%E8%E8+%E8+%E8%ED%F4%EE%F0%EC%E0%F6%E8%EE%ED%E](http://pravo.gov.ru/proxy/ips/?docbody=&nd=102108264&intelsearch=%CE%E1+%E8%ED%F4%EE%F0%EC%E0%F6%E8%E8+%E8+%E8%ED%F4%EE%F0%EC%E0%F6%E8%EE%ED%ED%FB%F5+%F2%E5%F5%ED%EE%EB%EE%E3%E8%FF%F5) [D%FB%F5+%F2%E5%F5%ED%EE%EB%EE%E3%E8%FF%F5](http://pravo.gov.ru/proxy/ips/?docbody=&nd=102108264&intelsearch=%CE%E1+%E8%ED%F4%EE%F0%EC%E0%F6%E8%E8+%E8+%E8%ED%F4%EE%F0%EC%E0%F6%E8%EE%ED%ED%FB%F5+%F2%E5%F5%ED%EE%EB%EE%E3%E8%FF%F5)

3. Об электронной подписи: Федеральный закон от 06.04.2011 г. № 63-ФЗ (в ред. от 23.06.2016г.)

[http://pravo.gov.ru/proxy/ips/?docbody=&nd=102146610&intelsearch=%CE%E1+%FD%EB%E5%](http://pravo.gov.ru/proxy/ips/?docbody=&nd=102146610&intelsearch=%CE%E1+%FD%EB%E5%EA%F2%F0%EE%ED%ED%EE%E9+%EF%EE%E4%EF%E8%F1%E8) [EA%F2%F0%EE%ED%ED%EE%E9+%EF%EE%E4%EF%E8%F1%E8](http://pravo.gov.ru/proxy/ips/?docbody=&nd=102146610&intelsearch=%CE%E1+%FD%EB%E5%EA%F2%F0%EE%ED%ED%EE%E9+%EF%EE%E4%EF%E8%F1%E8)

4. О Стратегии развития информационного общества в Российской Федерации 2017 – 2030 годы: Указ Президента Российской Федерации от 09.05.2017 г. № 203.

 $2$  Преподавателем может быть предложен дополнительный перечень нормативно-правовых актов и актов судебного толкования применительно к отдельным темам дисциплины.

[http://pravo.gov.ru/proxy/ips/?docbody=&nd=102431687&intelsearch=%CE+%D1%F2%F0%E0%F](http://pravo.gov.ru/proxy/ips/?docbody=&nd=102431687&intelsearch=%CE+%D1%F2%F0%E0%F2%E5%E3%E8%E8+%F0%E0%E7%E2%E8%F2%E8%FF+%E8%ED%F4%EE%F0%EC%E0%F6%E8%EE%ED%ED%EE%E3%EE+%EE%E1%F9%E5%F1%F2%E2%E0) [2%E5%E3%E8%E8+%F0%E0%E7%E2%E8%F2%E8%FF+%E8%ED%F4%EE%F0%EC%E0%](http://pravo.gov.ru/proxy/ips/?docbody=&nd=102431687&intelsearch=%CE+%D1%F2%F0%E0%F2%E5%E3%E8%E8+%F0%E0%E7%E2%E8%F2%E8%FF+%E8%ED%F4%EE%F0%EC%E0%F6%E8%EE%ED%ED%EE%E3%EE+%EE%E1%F9%E5%F1%F2%E2%E0) [F6%E8%EE%ED%ED%EE%E3%EE+%EE%E1%F9%E5%F1%F2%E2%E0](http://pravo.gov.ru/proxy/ips/?docbody=&nd=102431687&intelsearch=%CE+%D1%F2%F0%E0%F2%E5%E3%E8%E8+%F0%E0%E7%E2%E8%F2%E8%FF+%E8%ED%F4%EE%F0%EC%E0%F6%E8%EE%ED%ED%EE%E3%EE+%EE%E1%F9%E5%F1%F2%E2%E0)

5. О Концепции правовой информатизации России: указ Президента Российской Федерации от 28.06.1993 г. № 966 (в ред. от 22.03.2005 г. № 329) [http://pravo.gov.ru/proxy/ips/?docbody=&nd=102024537&intelsearch=%CE+%EA%EE%EE%F0](http://pravo.gov.ru/proxy/ips/?docbody=&nd=102024537&intelsearch=%CE+%EA%EE%EE%F0%E4%E8%ED%E0%F6%E8%E8+%E8%ED%F4%EE%F0%EC%E0%F2%E8%E7%E0%F6%E8%E8) [%E4%E8%ED%E0%F6%E8%E8+%E8%ED%F4%EE%F0%EC%E0%F2%E8%E7%E0%F6%E8](http://pravo.gov.ru/proxy/ips/?docbody=&nd=102024537&intelsearch=%CE+%EA%EE%EE%F0%E4%E8%ED%E0%F6%E8%E8+%E8%ED%F4%EE%F0%EC%E0%F2%E8%E7%E0%F6%E8%E8) [%E8](http://pravo.gov.ru/proxy/ips/?docbody=&nd=102024537&intelsearch=%CE+%EA%EE%EE%F0%E4%E8%ED%E0%F6%E8%E8+%E8%ED%F4%EE%F0%EC%E0%F2%E8%E7%E0%F6%E8%E8)

6. Об утверждении Правил обмена документами в электронном виде при организации электронного взаимодействия: постановление Правительства Российской Федерации от 25.12.2014 г. № 1494 (в ред. от. 24.01.2017 г.) [http://pravo.gov.ru/proxy/ips/?docbody=&nd=102365639&intelsearch=%CF%F0%E0%E2%E8%EB](http://pravo.gov.ru/proxy/ips/?docbody=&nd=102365639&intelsearch=%CF%F0%E0%E2%E8%EB%E0+%EE%E1%EC%E5%ED%E0+%E4%EE%EA%F3%EC%E5%ED%F2%E0%EC%E8+%EF%F0%E8+%FD%EB%E5%EA%F2%F0%EE%ED%ED%EE%EC+%E2%E7%E0%E8%EC%EE%E4%E5%E9%F1%F2%E2%E8%E8) [%E0+%EE%E1%EC%E5%ED%E0+%E4%EE%EA%F3%EC%E5%ED%F2%E0%EC%E8+%EF](http://pravo.gov.ru/proxy/ips/?docbody=&nd=102365639&intelsearch=%CF%F0%E0%E2%E8%EB%E0+%EE%E1%EC%E5%ED%E0+%E4%EE%EA%F3%EC%E5%ED%F2%E0%EC%E8+%EF%F0%E8+%FD%EB%E5%EA%F2%F0%EE%ED%ED%EE%EC+%E2%E7%E0%E8%EC%EE%E4%E5%E9%F1%F2%E2%E8%E8) [%F0%E8+%FD%EB%E5%EA%F2%F0%EE%ED%ED%EE%EC+%E2%E7%E0%E8%EC%EE](http://pravo.gov.ru/proxy/ips/?docbody=&nd=102365639&intelsearch=%CF%F0%E0%E2%E8%EB%E0+%EE%E1%EC%E5%ED%E0+%E4%EE%EA%F3%EC%E5%ED%F2%E0%EC%E8+%EF%F0%E8+%FD%EB%E5%EA%F2%F0%EE%ED%ED%EE%EC+%E2%E7%E0%E8%EC%EE%E4%E5%E9%F1%F2%E2%E8%E8) [%E4%E5%E9%F1%F2%E2%E8%E8](http://pravo.gov.ru/proxy/ips/?docbody=&nd=102365639&intelsearch=%CF%F0%E0%E2%E8%EB%E0+%EE%E1%EC%E5%ED%E0+%E4%EE%EA%F3%EC%E5%ED%F2%E0%EC%E8+%EF%F0%E8+%FD%EB%E5%EA%F2%F0%EE%ED%ED%EE%EC+%E2%E7%E0%E8%EC%EE%E4%E5%E9%F1%F2%E2%E8%E8)

7. Об утверждении государственной программы «Информационное общество (2011-2020 гг.)»: постановление Правительства Российской Федерации от 15.04.2014 г. № 313. [http://pravo.gov.ru/proxy/ips/?docbody=&nd=102349623&intelsearch=%CF%F0%EE%E3%F0%E0](http://pravo.gov.ru/proxy/ips/?docbody=&nd=102349623&intelsearch=%CF%F0%EE%E3%F0%E0%EC%EC%E0+%C8%ED%F4%EE%F0%EC%E0%F6%E8%EE%ED%ED%EE%E5+%EE%E1%F9%E5%F1%F2%E2%EE) [%EC%EC%E0+%C8%ED%F4%EE%F0%EC%E0%F6%E8%EE%ED%ED%EE%E5+%EE%E1](http://pravo.gov.ru/proxy/ips/?docbody=&nd=102349623&intelsearch=%CF%F0%EE%E3%F0%E0%EC%EC%E0+%C8%ED%F4%EE%F0%EC%E0%F6%E8%EE%ED%ED%EE%E5+%EE%E1%F9%E5%F1%F2%E2%EE) [%F9%E5%F1%F2%E2%EE](http://pravo.gov.ru/proxy/ips/?docbody=&nd=102349623&intelsearch=%CF%F0%EE%E3%F0%E0%EC%EC%E0+%C8%ED%F4%EE%F0%EC%E0%F6%E8%EE%ED%ED%EE%E5+%EE%E1%F9%E5%F1%F2%E2%EE)

8. О федеральной государственной информационной системе координации информатизации: постановление Правительства Российской Федерации от 14.11.2015 г. № 1235. [http://pravo.gov.ru/proxy/ips/?docbody=&nd=102382687&intelsearch=%CE+%EA%EE%EE%F0](http://pravo.gov.ru/proxy/ips/?docbody=&nd=102382687&intelsearch=%CE+%EA%EE%EE%F0%E4%E8%ED%E0%F6%E8%E8+%E8%ED%F4%EE%F0%EC%E0%F2%E8%E7%E0%F6%E8%E8) [%E4%E8%ED%E0%F6%E8%E8+%E8%ED%F4%EE%F0%EC%E0%F2%E8%E7%E0%F6%E8](http://pravo.gov.ru/proxy/ips/?docbody=&nd=102382687&intelsearch=%CE+%EA%EE%EE%F0%E4%E8%ED%E0%F6%E8%E8+%E8%ED%F4%EE%F0%EC%E0%F2%E8%E7%E0%F6%E8%E8) [%E8](http://pravo.gov.ru/proxy/ips/?docbody=&nd=102382687&intelsearch=%CE+%EA%EE%EE%F0%E4%E8%ED%E0%F6%E8%E8+%E8%ED%F4%EE%F0%EC%E0%F2%E8%E7%E0%F6%E8%E8)

# **5.2 Основная литература:**

1. Правовая информатика: учебник и практикум для вузов / С. Г. Чубукова, Т. М. Беляева, А. Т. Кудинов, Н. В. Пальянова; под редакцией С. Г. Чубуковой. 3-е изд., перераб. и доп. Москва: Издательство Юрайт, 2020. 314 с. ISBN 978-5-534-03900-9. // ЭБС Юрайт [Электронный ресурс]. URL: <https://biblio-online.ru/bcode/449895>

2. Организационное и правовое обеспечение информационной безопасности: учебник и практикум для вузов / Т. А. Полякова, А. А. Стрельцов, С. Г. Чубукова, В. А. Ниесов; под редакцией Т. А. Поляковой, А. А. Стрельцова. Москва: Издательство Юрайт, 2020. 325 с. ISBN 978-5-534-03600-8. // ЭБС Юрайт [Электронный ресурс]. URL: [https://biblio](https://biblio-online.ru/bcode/450371)[online.ru/bcode/450371](https://biblio-online.ru/bcode/450371)

3. Казарин О. В. Программно-аппаратные средства защиты информации. Защита программного обеспечения: учебник и практикум для вузов / О. В. Казарин, А. С. Забабурин. Москва: Издательство Юрайт, 2020. 312 с. ISBN 978-5-9916-9043-0. // ЭБС Юрайт [Электронный ресурс]. URL: <https://biblio-online.ru/bcode/452368>

4. Внуков А. А. Защита информации: учебное пособие для вузов / А. А. Внуков. 3-е изд., перераб. и доп. Москва: Издательство Юрайт, 2020. 161 с. ISBN 978-5-534-07248-8. // ЭБС Юрайт [Электронный ресурс]. URL: <https://biblio-online.ru/bcode/422772>

5. Горелов Н. А. Развитие информационного общества: цифровая экономика: учебное пособие для вузов / Н. А. Горелов, О. Н. Кораблева. Москва: Издательство Юрайт, 2019. 241 с. ISBN 978-5-534-10039-6. // ЭБС Юрайт [Электронный ресурс]. URL: [https://biblio](https://biblio-online.ru/bcode/429156)[online.ru/bcode/429156](https://biblio-online.ru/bcode/429156)

## **5.3 Дополнительная литература:**

1. Фомин В. И. Информационный бизнес: учебник и практикум для вузов / В. И. Фомин. 3-е изд., испр. и доп. Москва: Издательство Юрайт, 2020. ISBN 978-5-534-06654-8. // ЭБС Юрайт [Электронный ресурс]. URL: <https://biblio-online.ru/bcode/454444>

2. Нетёсова О. Ю. Информационные системы и технологии в экономике: учебное пособие для вузов / О. Ю. Нетёсова. 3-е изд., испр. и доп. Москва: Издательство Юрайт, 2020. 178 с. ISBN 978-5-534-08223-4. // ЭБС Юрайт [Электронный ресурс]. URL: [https://biblio](https://biblio-online.ru/bcode/452595)[online.ru/bcode/452595](https://biblio-online.ru/bcode/452595)

3. Внуков А. А. Защита информации в банковских системах: учебное пособие для бакалавриата и магистратуры / А. А. Внуков. 2-е изд., испр. и доп. Москва: Издательство Юрайт, 2018. 246 с. ISBN 978-5-534-01679-6. // ЭБС Юрайт [Электронный ресурс]. URL: <https://biblio-online.ru/bcode/414083>

4. Информационные технологии в юридической деятельности: учебник для вузов / П. У. Кузнецов [и др.]; под общей редакцией П. У. Кузнецова. 3-е изд., перераб. и доп. Москва: Издательство Юрайт, 2020. 325 с. ISBN 978-5-534-02598-9. // ЭБС Юрайт [Электронный ресурс]. URL: <https://biblio-online.ru/bcode/449842>

5. Гасумова С. Е. Социальная информатика: учебник и практикум для вузов / С. Е. Гасумова. 6-е изд., испр. и доп. Москва: Издательство Юрайт, 2020. 284 с. ISBN 978- 5-534-11993-0. // ЭБС Юрайт [Электронный ресурс]. URL: [https://biblio](https://biblio-online.ru/bcode/451997)[online.ru/bcode/451997](https://biblio-online.ru/bcode/451997)

6. Информационные технологии в юридической деятельности: учебник и практикум для академического бакалавриата / В. Д. Элькин [и др.]; под редакцией В. Д. Элькина. 2-е изд., перераб. и доп. Москва: Издательство Юрайт, 2019. 403 с. ISBN 978-5-9916-5283-4. // ЭБС Юрайт [Электронный ресурс]. URL: <https://biblio-online.ru/bcode/431764>

7. Плахотникова М. А*.* Информационные технологии в менеджменте: учебник и практикум для вузов / М. А. Плахотникова, Ю. В. Вертакова. 2-е изд., перераб. и доп. Москва: Издательство Юрайт, 2020. 326 с. ISBN 978-5-534-07333-1. // ЭБС Юрайт [Электронный ресурс]. URL: <https://biblio-online.ru/bcode/449850>

8. Информационное право: учебник для бакалавриата, специалитета и магистратуры / М. А. Федотов [и др.]; под редакцией М. А. Федотова. Москва: Издательство Юрайт, 2019. 497 с. ISBN 978-5-534-10593-3. // ЭБС Юрайт [Электронный ресурс]. URL: [https://biblio](https://biblio-online.ru/bcode/430915)[online.ru/bcode/430915](https://biblio-online.ru/bcode/430915)

9. Малашенко А. В. Становление постиндустриальной цивилизации: от цифровизации до варварства: монография / А. В. Малашенко, Ю. А. Нисневич, А. В. Рябов. Москва: Издательство Юрайт, 2020. 212 с. ISBN 978-5-534-11581-9. // ЭБС Юрайт [Электронный ресурс]. URL: <https://biblio-online.ru/bcode/457073>

10. Сологубова Г. С. Составляющие цифровой трансформации: монография /

Г. С. Сологубова. Москва: Издательство Юрайт, 2019. 147 с. ISBN 978-5-534-11335-8. // ЭБС Юрайт [Электронный ресурс]. URL: <https://biblio-online.ru/bcode/445006>

# **6. Перечень ресурсов информационно-телекоммуникационной сети «Интернет», необходимых для освоения дисциплины**

<http://pravo.gov.ru/index.html> официальный интернет-портал правовой информации

[https://law.kubsu.ru](https://law.kubsu.ru/) официальный сайт юридического факультета Кубанского государственного университета.

[https://duma.gov.ru](http://www.duma.gov.ru/)официальный сайт Государственной Думы Федерального Собрания Российской Федерации

[https://ksrf.ru](https://ksrf.ru/) официальный сайт Конституционного Суда Российской Федерации [https://supcourt.ru](https://supcourt.ru/)официальный сайт Верховного Суда Российской Федерации

[https://arbitr.ru](http://www.arbitr.ru/)официальный сайт Высшего Арбитражного Суда Российской Федерации

[https://genproc.gov.ru](https://genproc.gov.ru/)официальный сайт Генеральной прокуратуры Российской Федерации [https://sledcom.ru](https://sledcom.ru/)официальный сайт Следственного комитета Российской Федерации [https://law.edu.ru](https://law.edu.ru/)федеральный правовой портал «Юридическая Россия». [https://rsl.ru](https://rsl.ru/) Российская государственная библиотека [https://e.lanbook.com](https://e.lanbook.com/) Электронная библиотечная система издательства «Лань» <http://biblioclub.ru/> Университетская библиотека онлайн

<https://biblio-online.ru/> Электронная библиотека издательства «Юрайт»

# **7. Методические указания для обучающихся по освоению дисциплины**

Подготовка к выполнению заданий студентами всех форм обучения предусматривает следующую самостоятельную работу:

– ознакомление с заданием на практическое занятие;

– выбор средств и составление процедур решения конкретной задачи;

– работа с источниками основной и дополнительной литературы;

– осуществление самостоятельного поиска дополнительной информации по поставленным вопросам с обязательным обсуждением полученных результатов на практических занятиях;

– формулирование вопросов для обсуждения в начале практического занятия;

– проверка знаний посредством выполнения лабораторных работ и представленных тестовых заданий для самостоятельного выполнения.

В программе курса излагается основное содержание каждого раздела по темам и предлагаются источники, основная и дополнительная литература, необходимые для изучения учебного материала, вопросы для подготовки к зачету.

Внеаудиторная самостоятельная работа студентов оказывает важное влияние на формирование личности будущего бакалавра, она планируется студентом самостоятельно. Каждый студент самостоятельно определяет режим своей работы и меру труда, затрачиваемого на овладение учебным содержанием по каждой дисциплине. Он выполняет внеаудиторную работу по личному индивидуальному плану, в зависимости от его подготовки, времени и других условий.

Коллоквиум представляет собой предметную дискуссию по тематике занятия, в котором принимают участие все студенты учебной группы. Во время коллоквиума студенты совместно с преподавателем рассматривают проблемные вопросы дисциплины и приходят к обоснованным выводам относительно каждого исследуемого вопроса, включенного в тематику занятия.

Подготовка к практическому занятию заключается в подробном изучении конспекта лекции, нормативных актов и материалов судебной практики, рекомендованных к ним, учебной и научной литературы, основные положения которых студенту рекомендуется конспектировать.

Виды и формы контроля за СРС могут быть следующими: устный опрос, доклад, самостоятельное исследование, коллоквиум, тест, контрольная работа; реферат; письменный отчет; проверка конспектов источников литературы; собеседование по индивидуальным и семестровым заданиям; включение вопросов по темам, выносимым на СРС, на зачеты и экзамены; подготовка и написание курсовых работ и другие формы контроля освоения образовательной программы.

Рефераты выполняют на листах формата А4. Страницы текста, рисунки, формулы нумеруются, рисунки снабжаются надписями под ними. Текст следует печатать шрифтом Times New Roman № 14 с интервалом между строками в 1,5 интервала, без недопустимых сокращений в соответствии с требованиями государственного стандарта. В конце реферата должны быть сделаны выводы по итогам работы.

В конце работы приводят список использованных источников. Реферат должен быть подписан студентом с указанием даты ее оформления. Работы, выполненные без соблюдения перечисленных требований, возвращаются на доработку.

Выполненная студентом работа определяется на проверку преподавателю в установленные сроки для проверки ее содержания, нормоконтроля, и наличия недобросовестных заимствований у других авторов без указания обязательной ссылки на их работы (плагиат). Если у преподавателя имеются замечания, работа возвращается и после исправлений вновь отправляется на проверку с ранее выданным преподавателем листком замечаний к работе.

При изучении дисциплины «Информатизация в юридической деятельности» необходимо руководствоваться действующим федеральным и иным законодательством и разработанными на его основе подзаконными нормативными актами.

Изучение дисциплины осуществляется в тесном взаимодействии с другими юридическими и общественными дисциплинами. Форма и способы изучения материала определяются с учетом специфики изучаемой темы. Однако во всех случаях необходимо обеспечить сочетание изучения теоретического материала, научного толкования того или иного понятия, даваемого в учебниках и лекциях, с самостоятельной работой студентов, выполнением практических заданий, подготовкой сообщений и докладов.

Важную роль играет ознакомление с практикой использования программноаппаратных средств при осуществлении различных видов юридической деятельности.

Составление презентаций − это вид самостоятельной работы студентов по созданию наглядных информационных пособий, выполненных с помощью мультимедийной компьютерной программы PowerPoint. Этот вид работы требует навыков студента по сбору, систематизации, переработке информации, оформления ее в виде подборки материалов, кратко отражающих основные вопросы изучаемой темы, в электронном виде. Материалы презентации готовятся студентом в виде слайдов.

Одной из форм задания может быть реферат-презентация. Данная форма выполнения самостоятельной работы отличается от написания реферата и доклада тем, что студент результаты своего исследования представляет в виде презентации. Серией слайдов он передаёт содержание темы своего исследования, её главную проблему и социальную значимость. Слайды позволяют значительно структурировать содержание материала и одновременно заостряют внимание на логике его изложения. Слайды презентации должны содержать логические схемы реферируемого материала. Студент при выполнении работы может использовать картографический материал, диаграммы, графики, звуковое сопровождение, фотографии, рисунки и другое. Каждый слайд должен быть аннотирован, то есть он должен сопровождаться краткими пояснениями того, что он иллюстрирует. Во время презентации студент имеет возможность делать комментарии, устно дополнять материал слайдов.

Подготовка сообщения представляет собой разработку и представление небольшого по объему устного сообщения для озвучивания на практическом занятии. Сообщаемая информация носит характер уточнения или обобщения, несет новизну, отражает современный взгляд по определенным проблемам.

Сообщение отличается от рефератов не только объемом информации, но и ее характером – сообщения дополняют изучаемый вопрос фактическими или статистическими материалами. Возможно письменное оформление задания, оно может включать элементы наглядности (иллюстрации, демонстрацию).

Регламент времени на озвучивание сообщения – до 5 мин.

#### *Методические указания по лекционным занятиям*

В ходе лекции студентам рекомендуется конспектировать ее основные положения, не стоит пытаться дословно записать всю лекцию, поскольку скорость лекции не рассчитана на аутентичное воспроизведение выступления лектора в конспекте. Тем не менее, она является достаточной для того, чтобы студент смог не только усвоить, но и зафиксировать на бумаге сущность затронутых лектором проблем, выводы, а также узловые моменты, на которые обращается особое внимание в ходе лекции. Основным средством работы на лекционном занятии является конспектирование. Конспектирование – процесс мысленной переработки и письменной фиксации информации, в виде краткого изложения основного содержания, смысла какого-либо текста. Результат конспектирования – запись, позволяющая студенту немедленно или через некоторый срок с нужной полнотой восстановить полученную информацию. Конспект в переводе с латыни означает «обзор». По существу его и составлять надо как обзор, содержащий основные мысли текста без подробностей и второстепенных деталей. Конспект носит индивидуализированный характер: он рассчитан на самого автора и поэтому может оказаться малопонятным для других. Для того чтобы осуществлять этот вид работы, в каждом конкретном случае необходимо грамотно решить следующие задачи:

1. Сориентироваться в общей концепции лекции (уметь определить вступление, основную часть, заключение).

2. Увидеть логико-смысловую канву сообщения, понять систему изложения информации в целом, а также ход развития каждой отдельной мысли.

3. Выявить «ключевые» мысли, т.е. основные смысловые вехи лекции.

4. Определить детализирующую информацию.

5. Лаконично сформулировать основную информацию, не перенося на письмо все целиком и дословно.

Определения, которые дает лектор, стоит по возможности записать дословно и выделить другим цветом или же подчеркнуть. В случае изложения лектором хода научной дискуссии желательно кратко законспектировать существо вопроса, основные позиции и фамилии ученых, их отстаивающих. Если в обоснование своих выводов лектор приводит ссылки на справочники, статистические данные, нормативные акты и другие официально опубликованные сведения, имеет смысл лишь кратко отразить их существо и указать источник, в котором можно полностью почерпнуть излагаемую информацию.

Во время лекции студенту рекомендуется иметь на столах помимо конспектов также программу спецкурса, которая будет способствовать развитию мнемонической памяти, возникновению ассоциаций между выступлением лектора и программными вопросами, необходимые законы и подзаконные акты, поскольку гораздо эффективнее следить за ссылками лектора на нормативный акт по его тексту, нежели пытаться воспринять всю эту информацию на слух.

В случае возникновения у студента по ходу лекции вопросов, их следует записать и задать в конце лекции в специально отведенное для этого время.

По окончании лекции (в тот же или на следующий день, пока еще в памяти сохранилась информация) студентам рекомендуется доработать свои конспекты, привести их в порядок, дополнить сведениями с учетом дополнительно изученного нормативного, справочного и научного материала. Крайне желательно на полях конспекта отмечать не только изученные точки зрения ученых по рассматриваемой проблеме, но и выражать согласие или несогласие самого студента с законспектированными положениями, материалами судебной практики и т.п.

Лекционное занятие предназначено для изложения особенно важных, проблемных, актуальных в современной науке вопросов. Лекция, также как и лабораторная работа требует от студентов определенной подготовки. Студент обязательно должен знать тему предстоящего лекционного занятия и обеспечить себе необходимый уровень активного участия: подобрать и ознакомиться, а при необходимости иметь с собой рекомендуемый преподавателем нормативный материал, повторить ранее пройденные темы по вопросам, которые будут затрагиваться в предстоящей лекции, вспомнить материал иных дисциплин. В

частности, большое значение имеет подготовка по курсу «Теория государства и права», «Информационные технологии в юридической деятельности».

Применение отдельных образовательных технологий требует специальной подготовки не только от преподавателя, но и участвующих в занятиях студентов. Так, при проведении лекции-дискуссии, которая предполагает разделение присутствующих студентов на группы, студент должен быть способен высказать свою позицию относительно выдвинутых преподавателем точек зрения.

#### *Методические указания для подготовки к лабораторным работам*

Лабораторные работы представляют собой одну из важных форм самостоятельной работы студентов над нормативными актами, материалами местной и опубликованной судебной практики, научной и учебной литературой непосредственно в учебной аудитории под руководством преподавателя.

Подготовка к лабораторной работе заключается в подробном изучении конспекта лекции, нормативных актов и материалов практики, рекомендованных к ним, учебной и научной литературы, основные положения которых студенту рекомендуется конспектировать.

Активное участие в лабораторной работе предусматривает не только устное выступление и дополнение ответов однокурсников, коллективное обсуждение спорных вопросов и проблем, но и практическую работу на компьютере с использованием специализированных программных комплексов для выработки навыков работы с правовой информацией по заданию преподавателя.

При освещении теоретических вопросов студентам разрешается пользоваться конспектами для цитирования нормативных актов, судебной практики или позиций ученых. По окончании ответа другие студенты могут дополнить выступление товарища, отметить его спорные или недостаточно аргументированные стороны, проанализировать позиции ученых, о которых не сказал предыдущий выступающий.

В конце занятия после подведения его итогов преподавателем студентам рекомендуется внести изменения в свои конспекты, отметить информацию, прозвучавшую в выступлениях других студентов, дополнения, сделанные преподавателем и не отраженные в конспекте.

Важнейшим этапом дисциплины «Информатизация в юридической деятельности» является *самостоятельная работа* по дисциплине, включающая в себя проработку учебного (теоретического) материала, выполнение индивидуальных заданий (подготовка сообщений, презентаций), выполнение рефератов, подготовку к текущему контролю.

Самостоятельная работа осуществляется на протяжении всего времени изучения дисциплины «Информатизация в юридической деятельности», по итогам которой студенты предоставляют сообщения, рефераты, презентации, конспекты, показывают свои знания на практических занятиях при устном ответе.

*В освоении дисциплины инвалидами и лицами с ограниченными возможностями здоровья большое значение имеет индивидуальная учебная работа (консультации) – дополнительное разъяснение учебного материала.* 

Индивидуальные консультации по предмету являются важным фактором, способствующим индивидуализации обучения и установлению воспитательного контакта между преподавателем и обучающимся инвалидом или лицом с ограниченными возможностями здоровья.

**8. Перечень информационных технологий, используемых при осуществлении образовательного процесса по дисциплины**

## **8.1. Необходимые информационные технологии**

Технические средства обучения: доска, монитор, DVD-плеер, ж/к телевизор; персональные компьютеры: ж/к монитор, системный блок, источник бесперебойного питания, клавиатура, мышь, подключение к сети Интернет и локальной сети Центра компьютерных технологий КубГУ, установленное программное обеспечнение согласно п. 8.2, доступ к электронным образовательным ресурсам согласно п. 8.3

## **8.2. Перечень необходимого программного обеспечения**

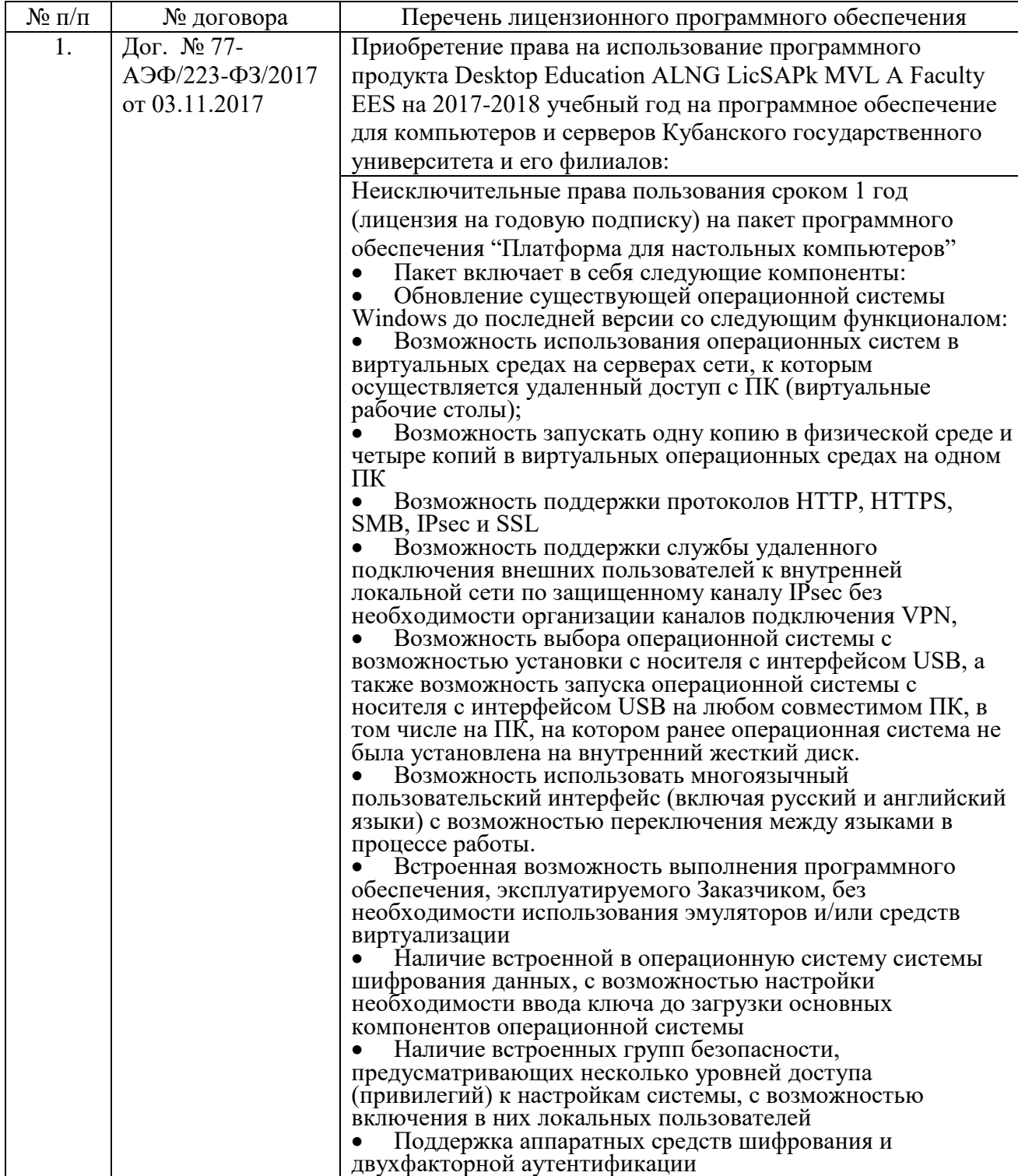

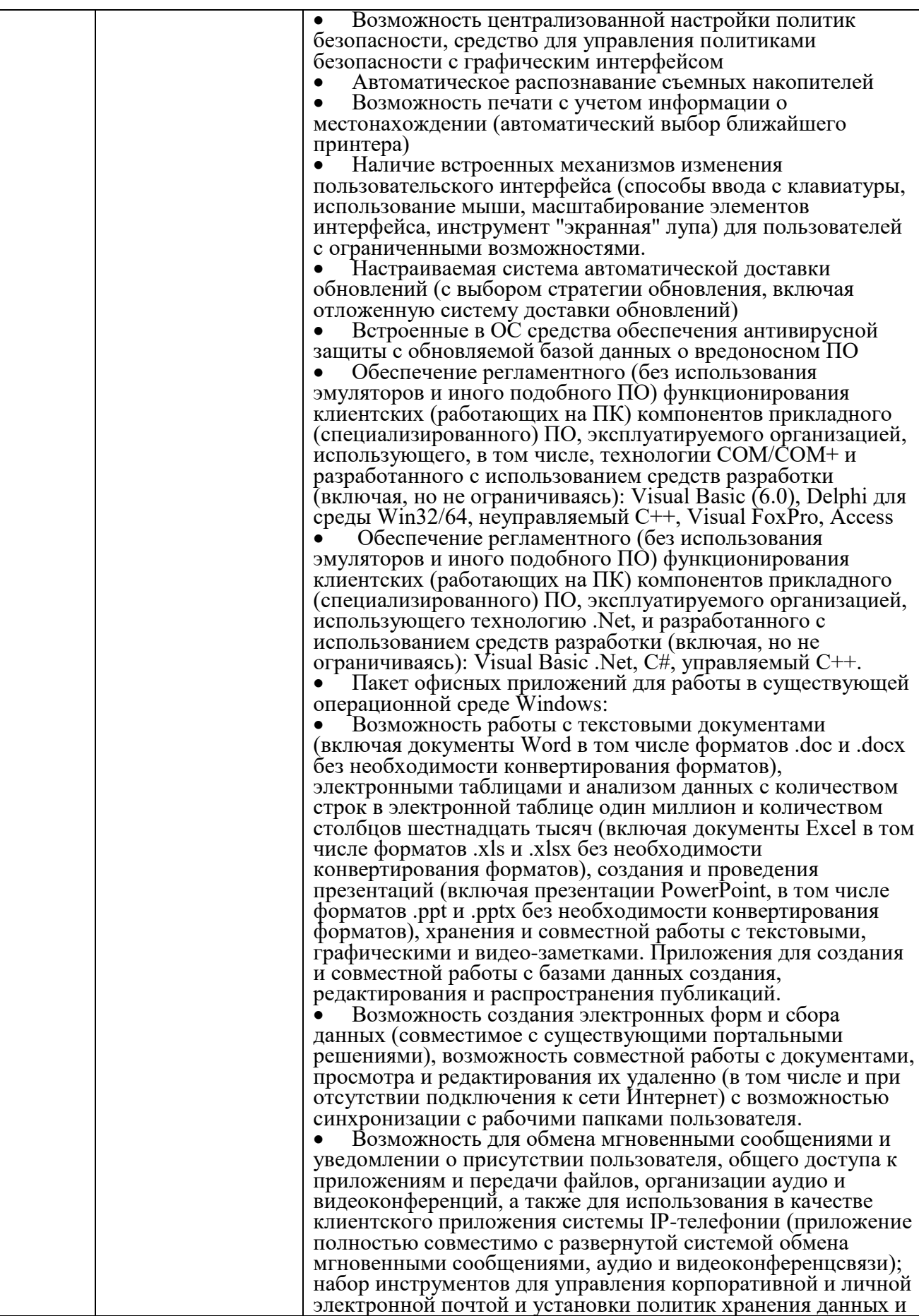

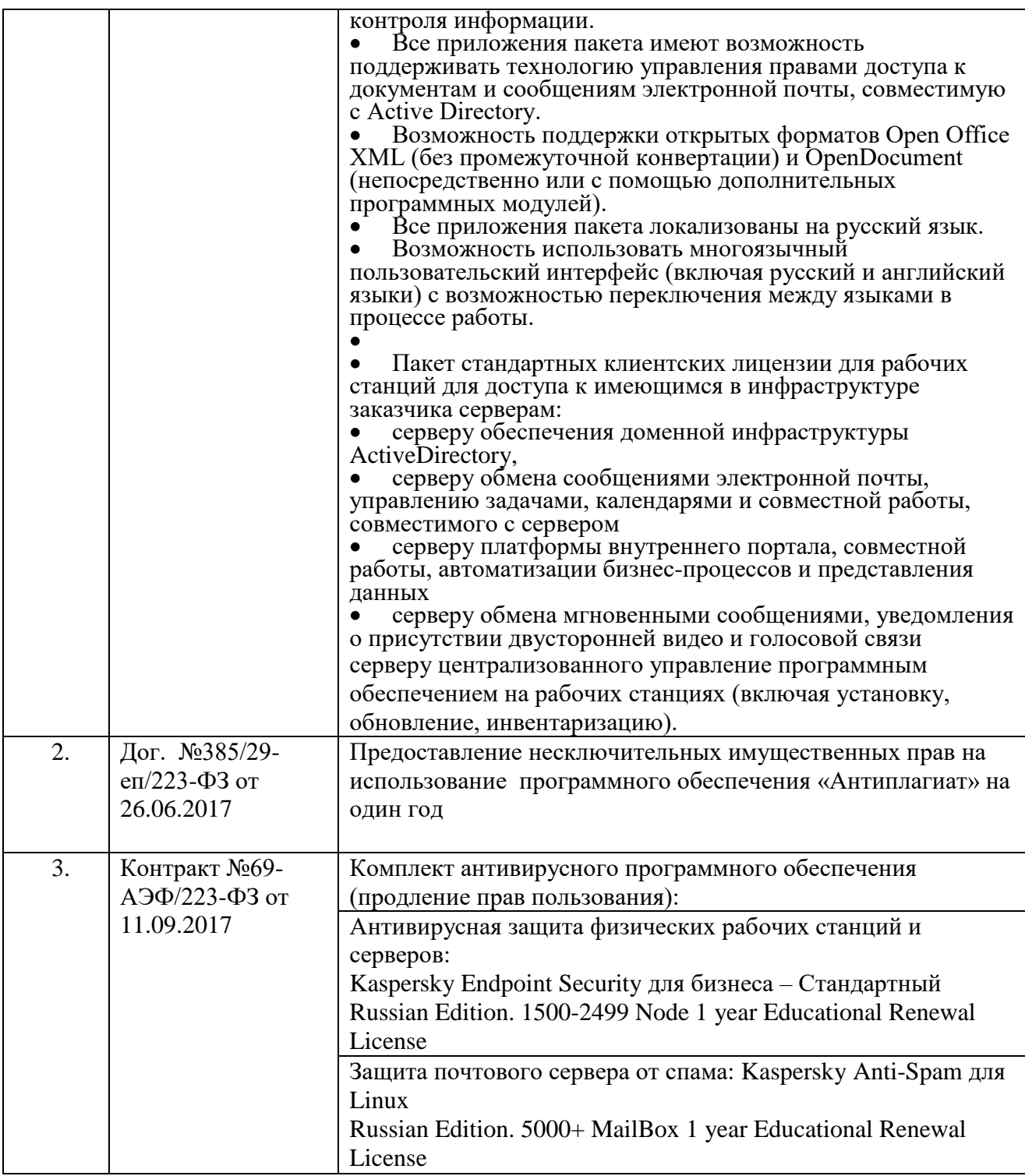

# **8.3. Перечень необходимых информационных справочных систем**

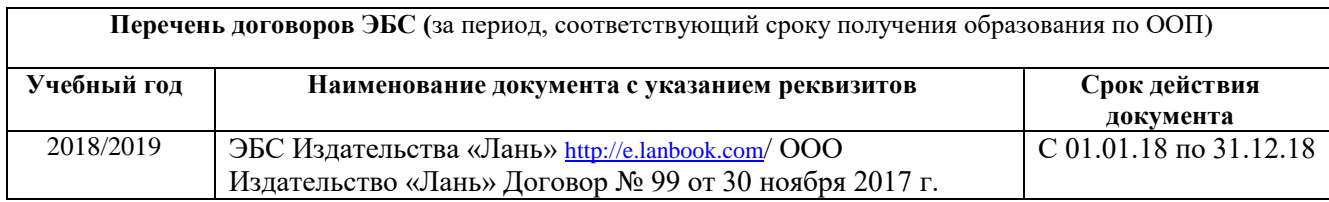

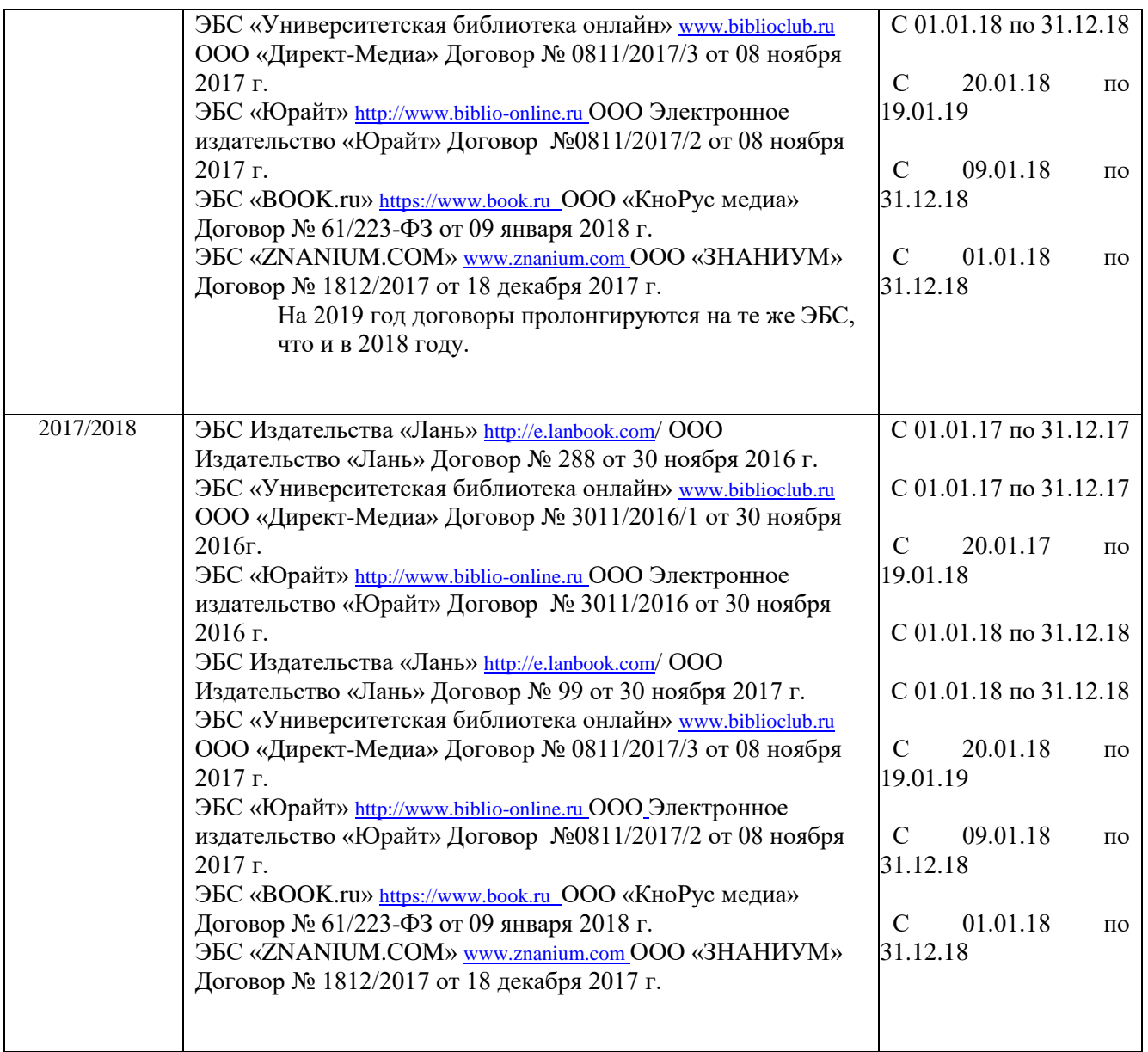

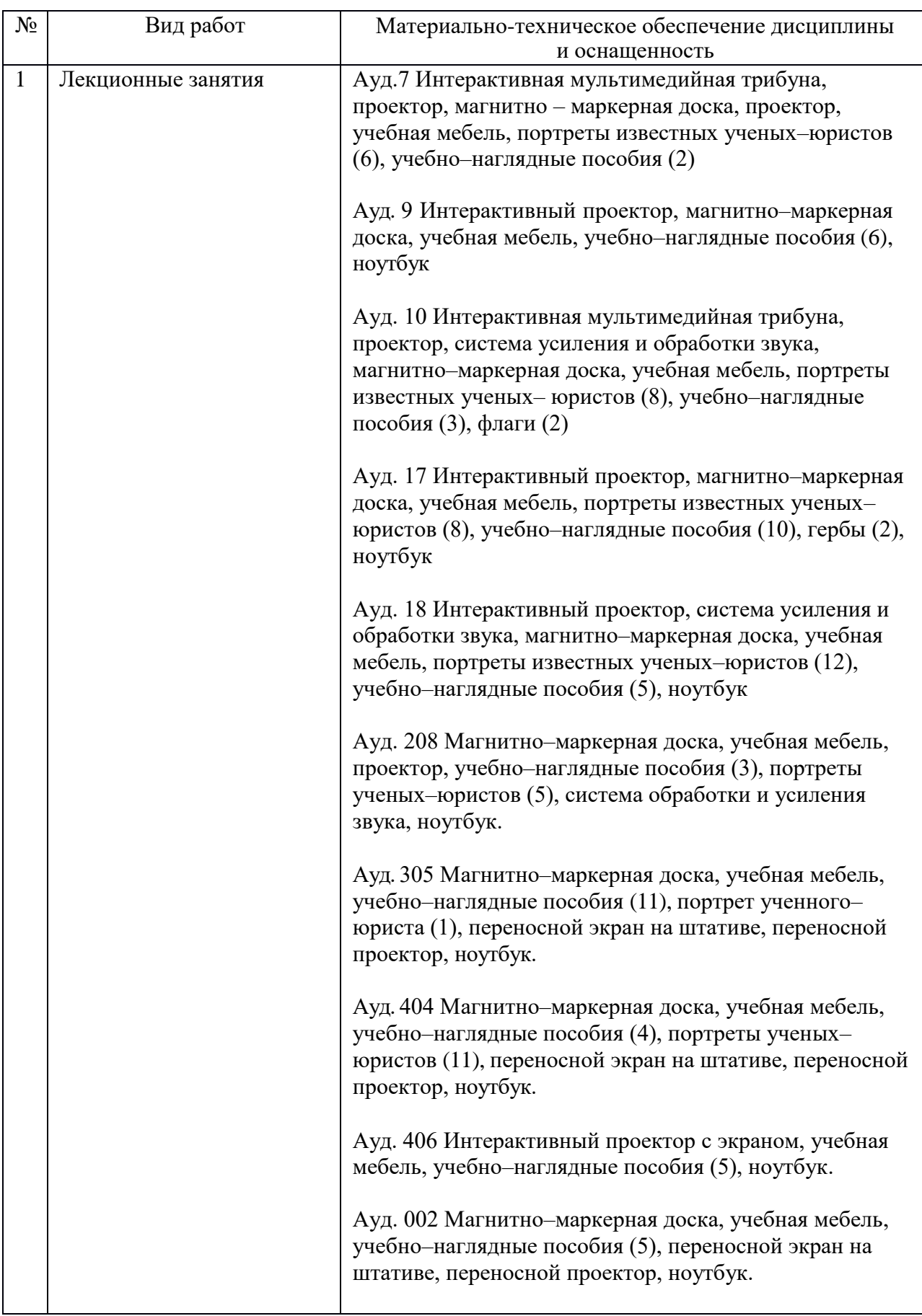

# **9. Материально-техническая база, необходимая для осуществления образовательного процесса по дисциплине**

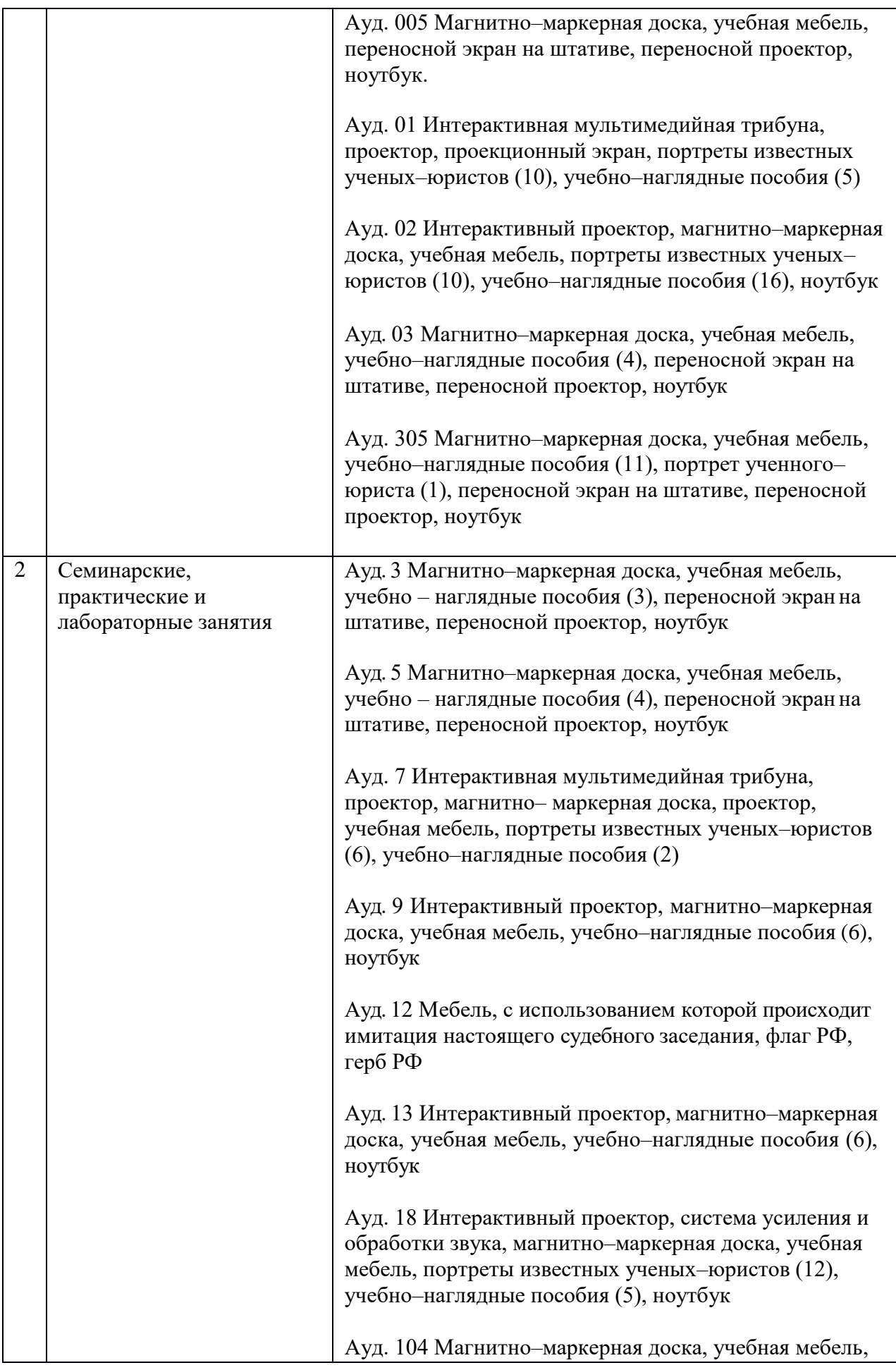

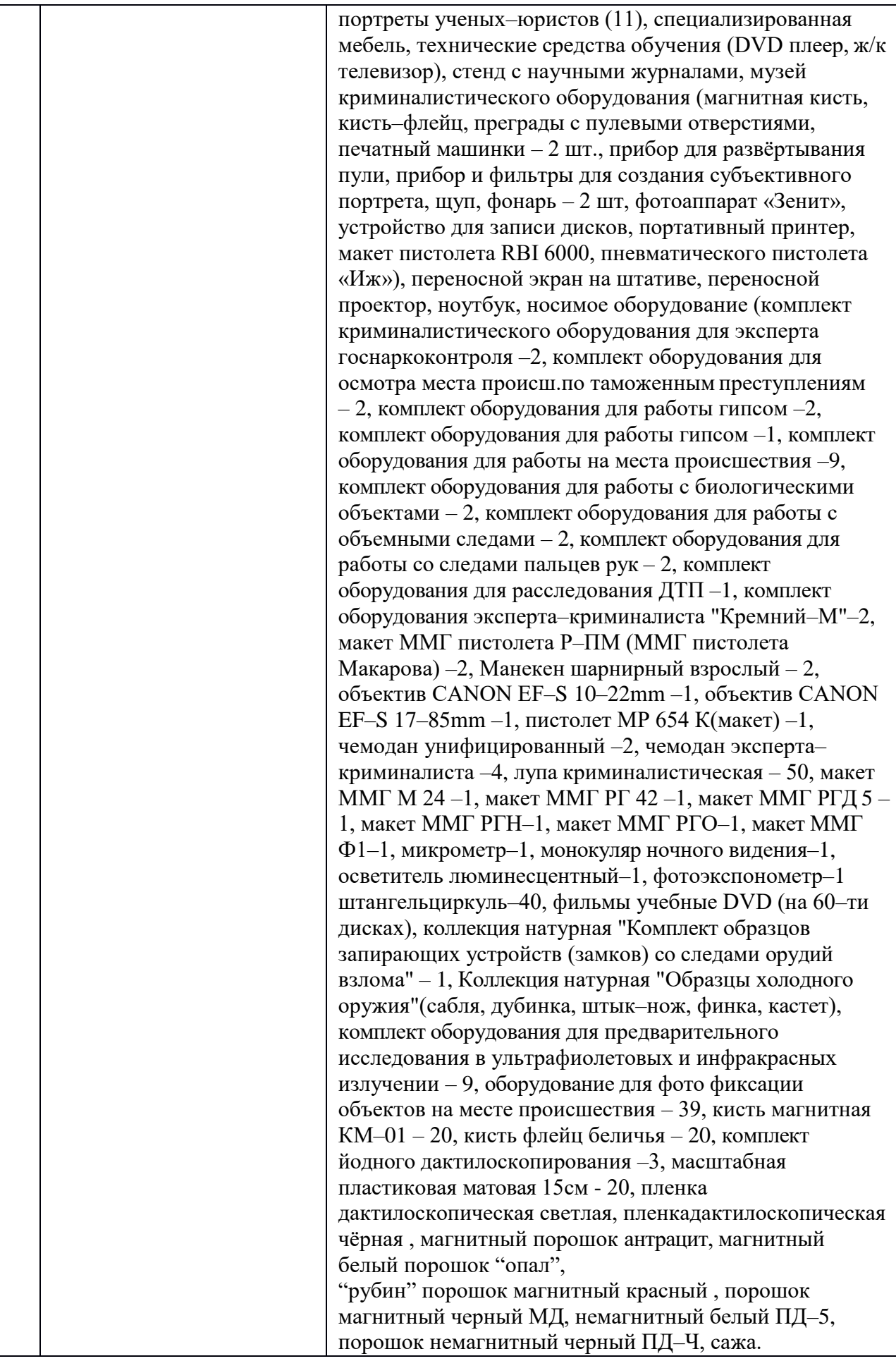

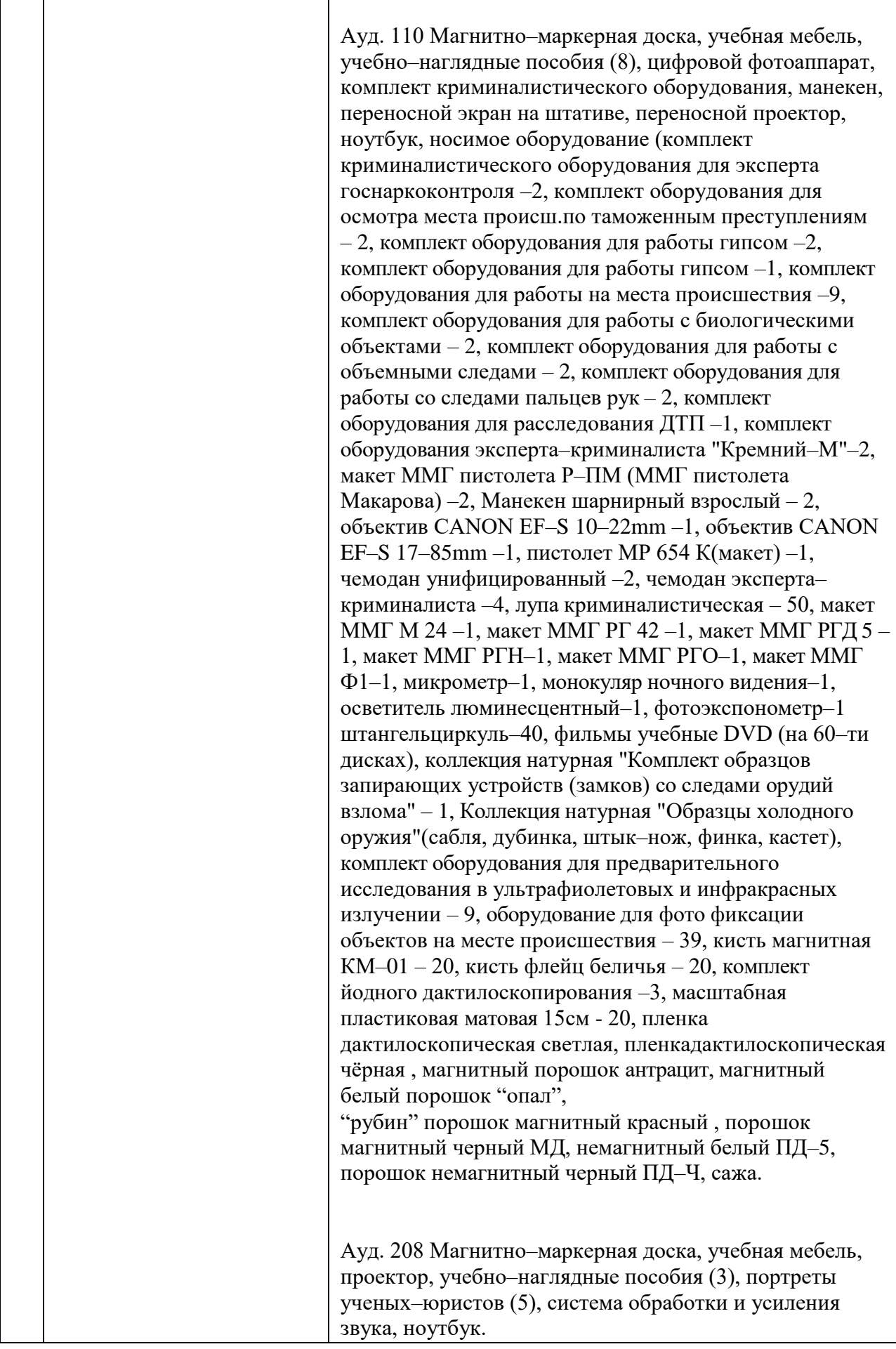

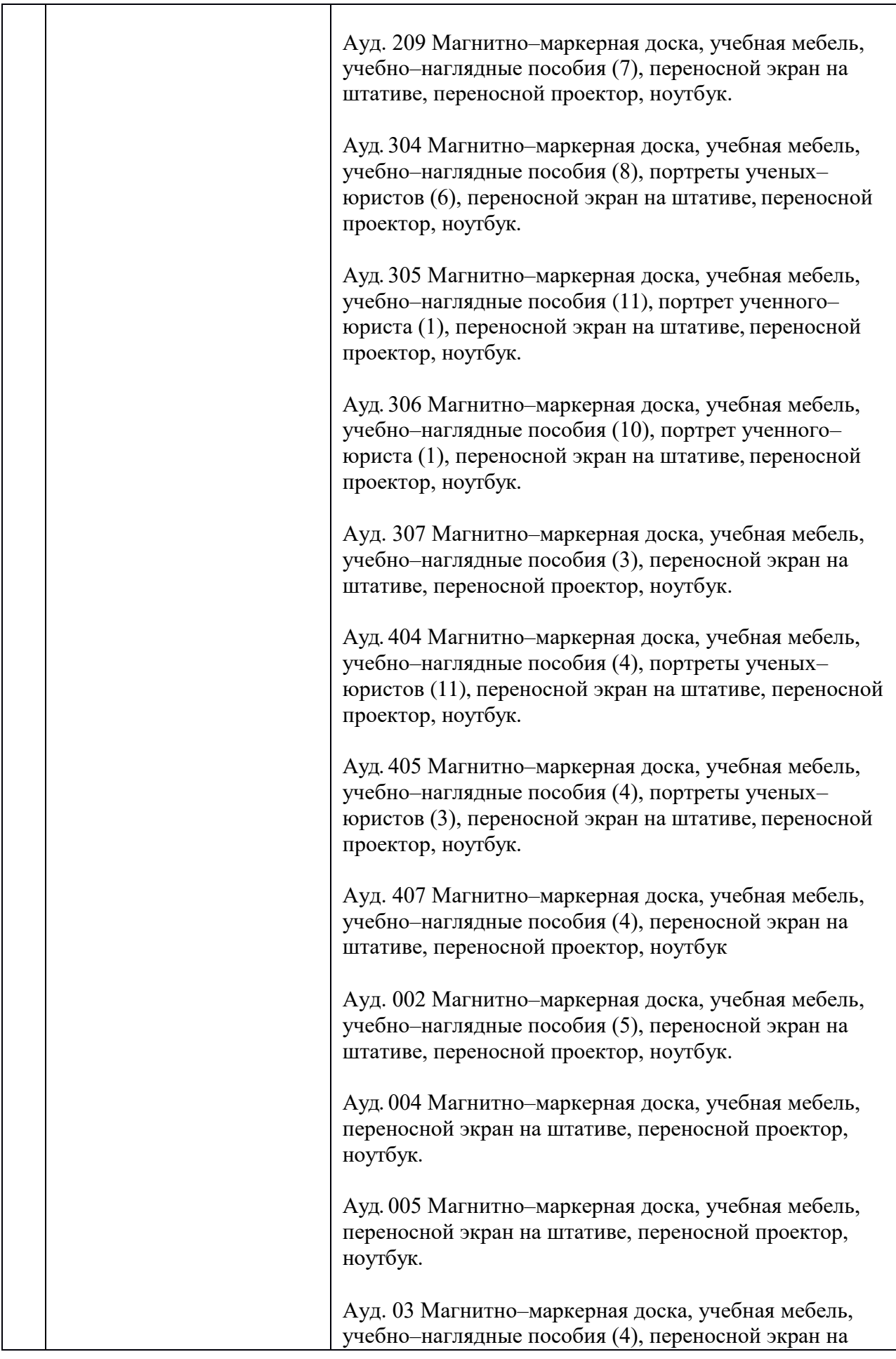

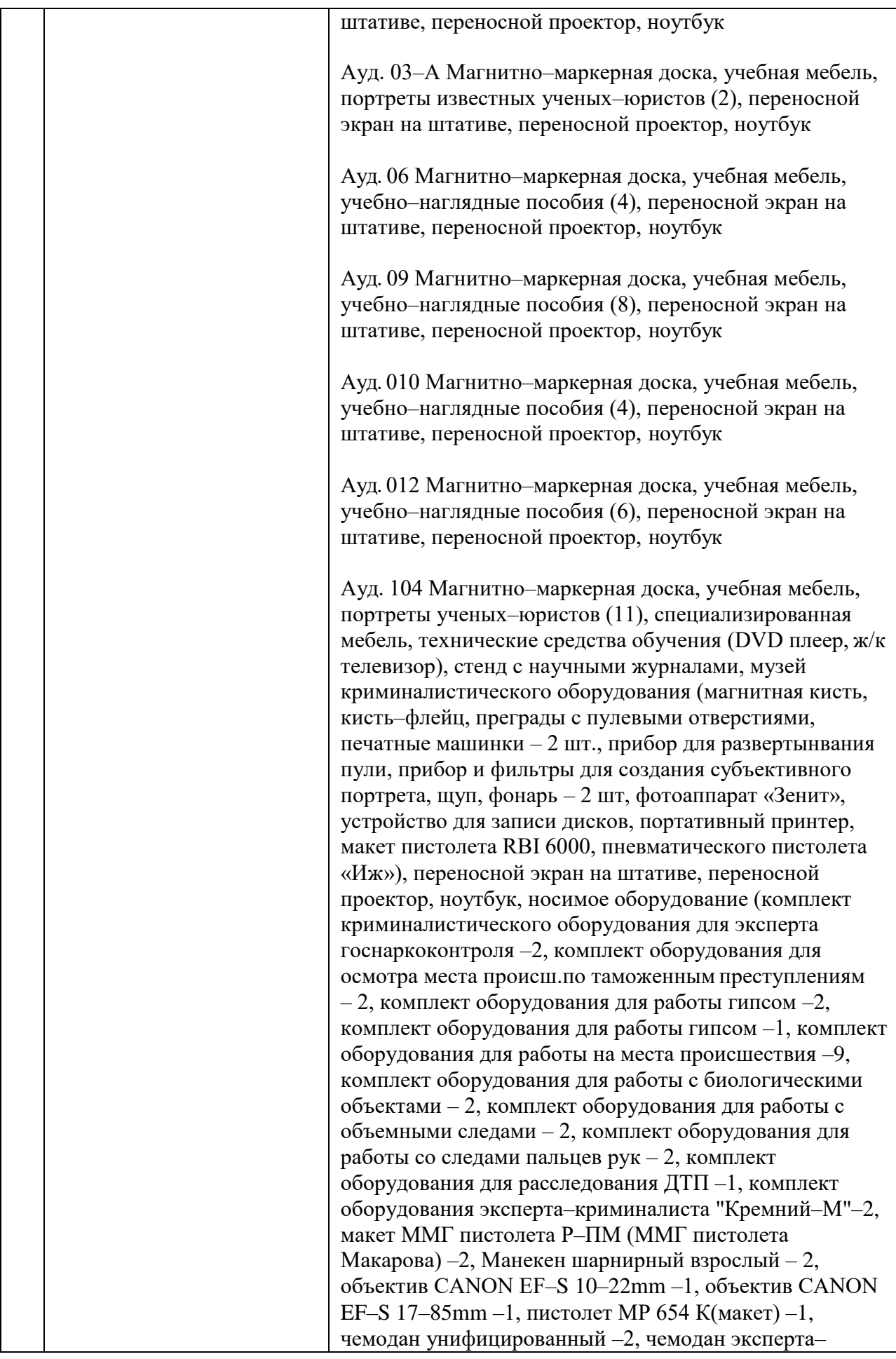

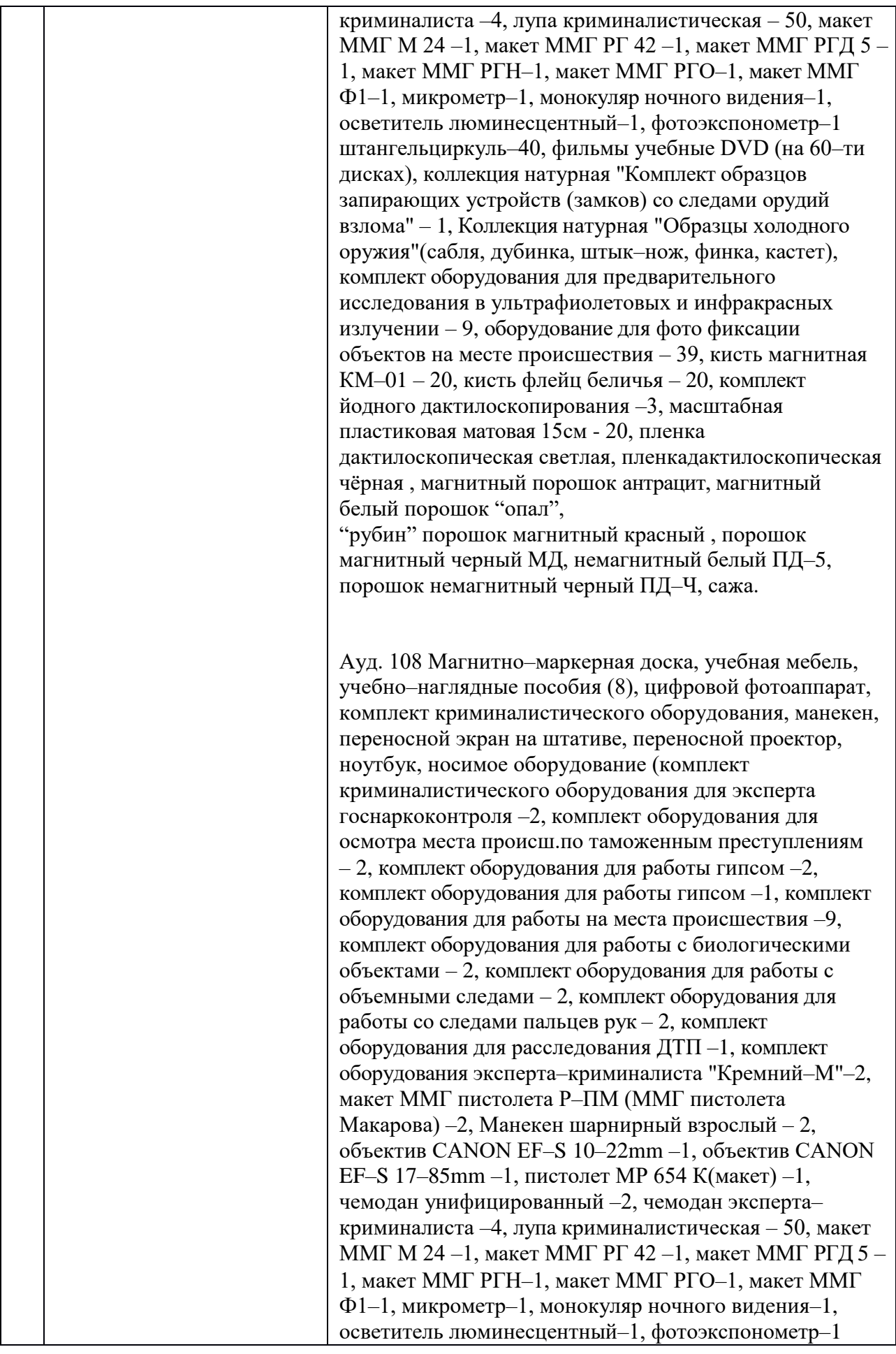

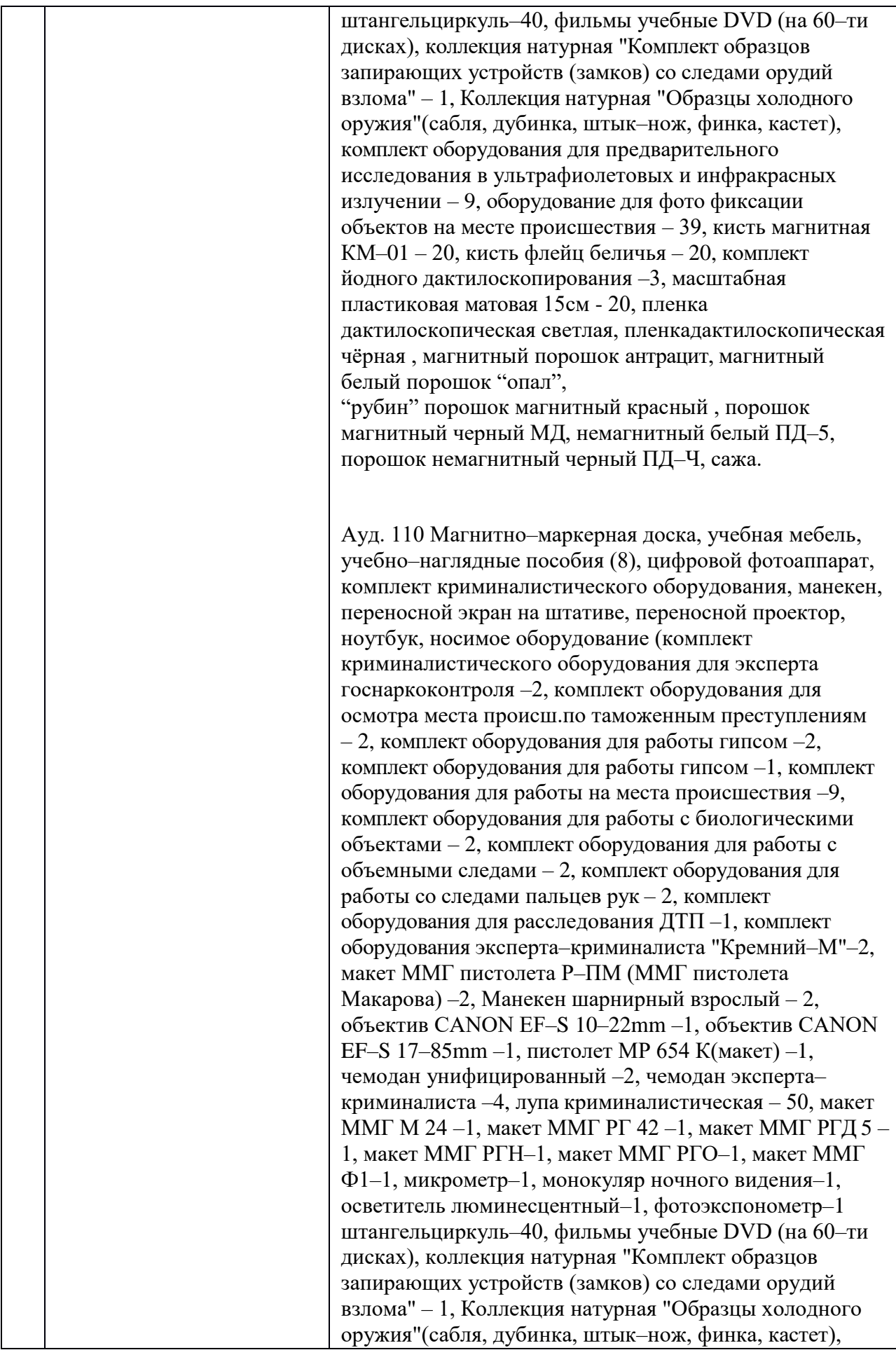

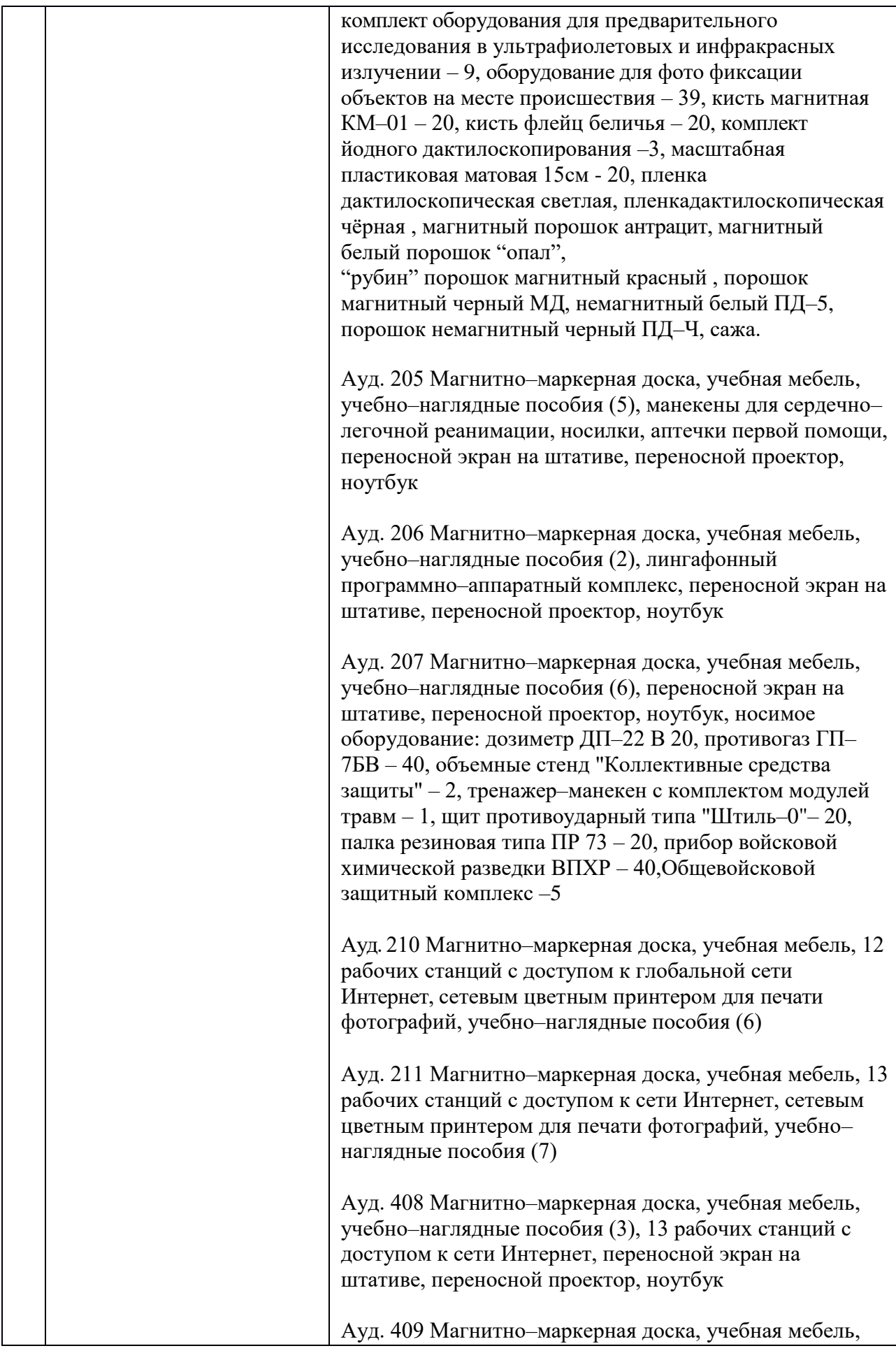

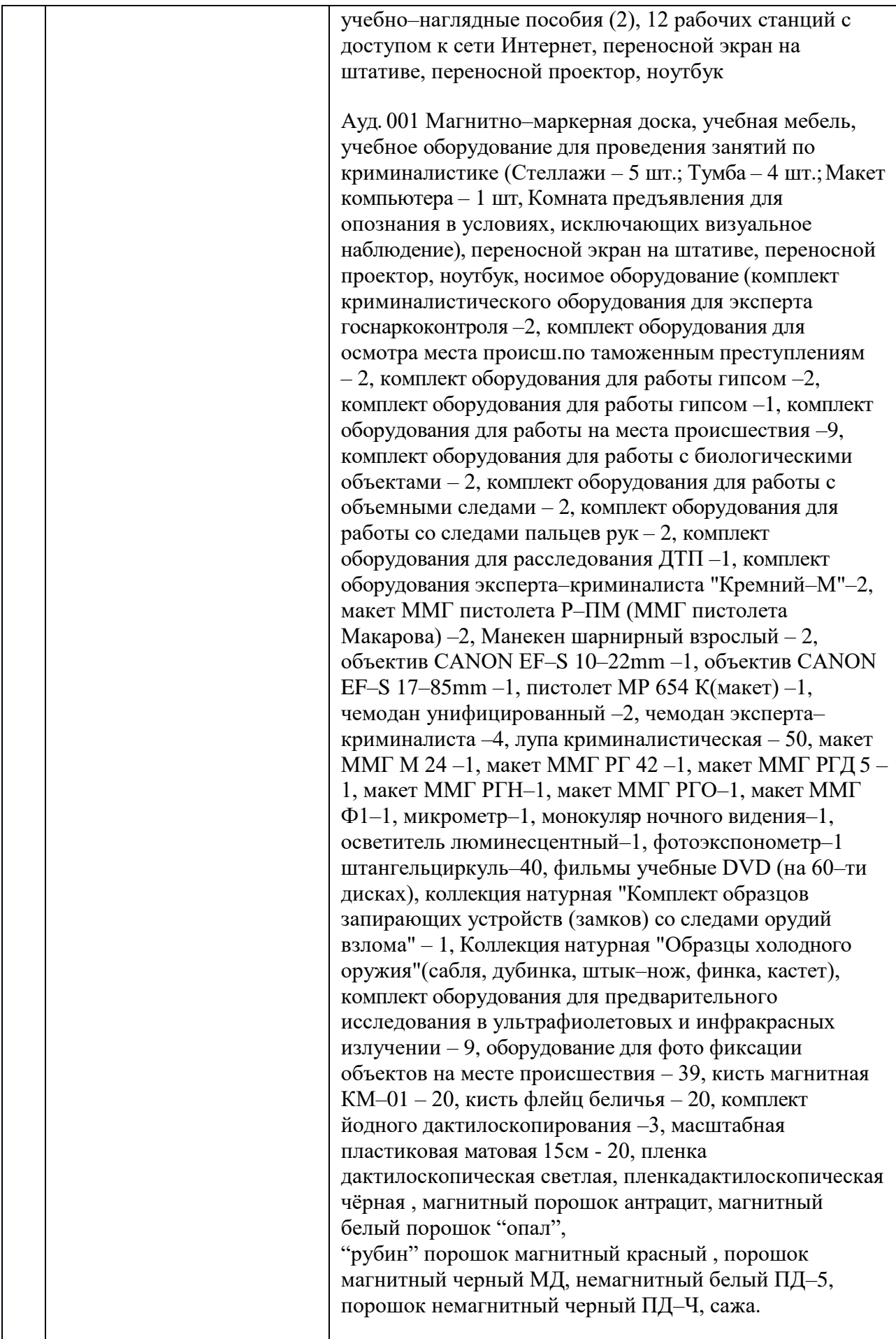

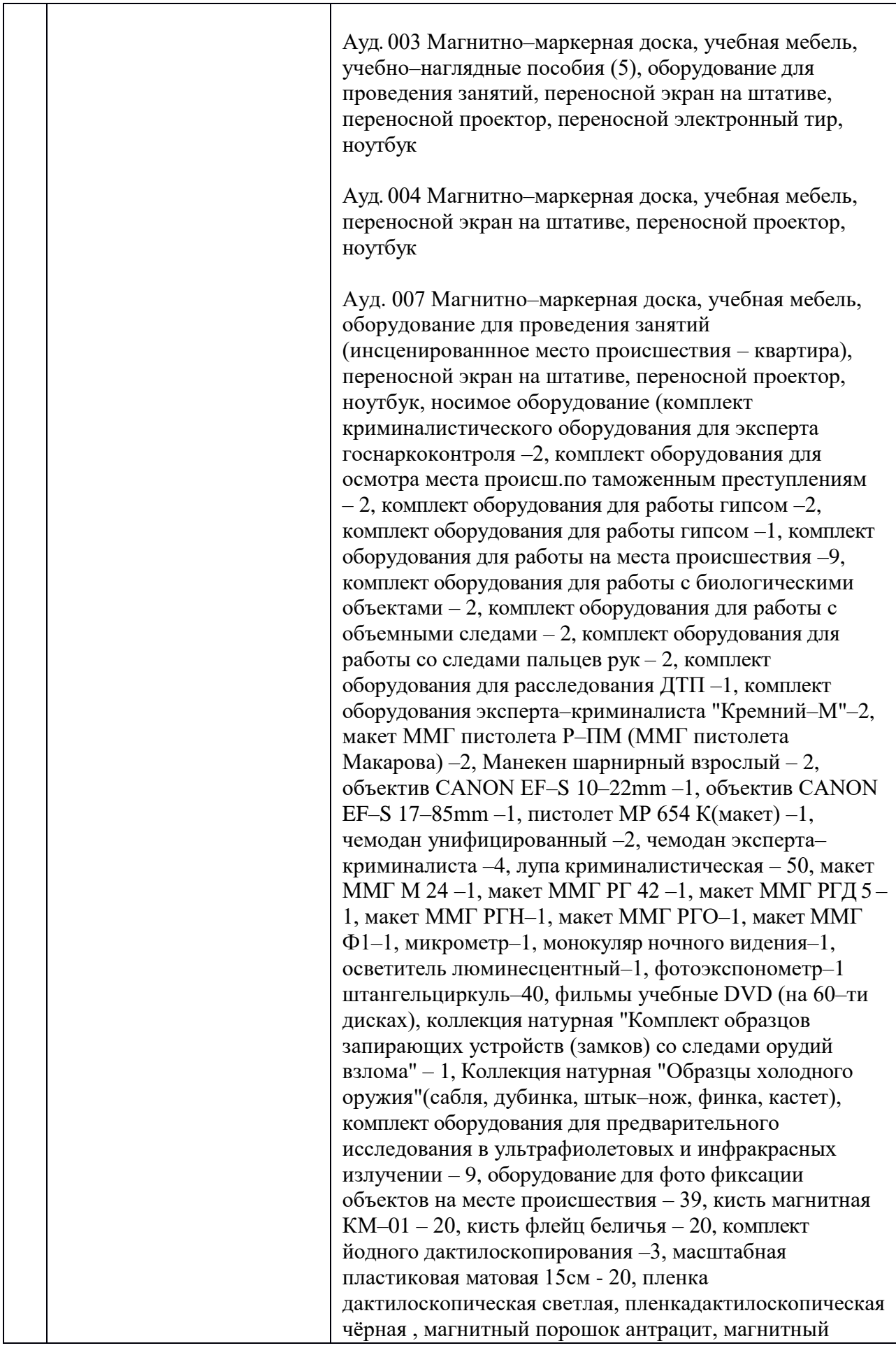

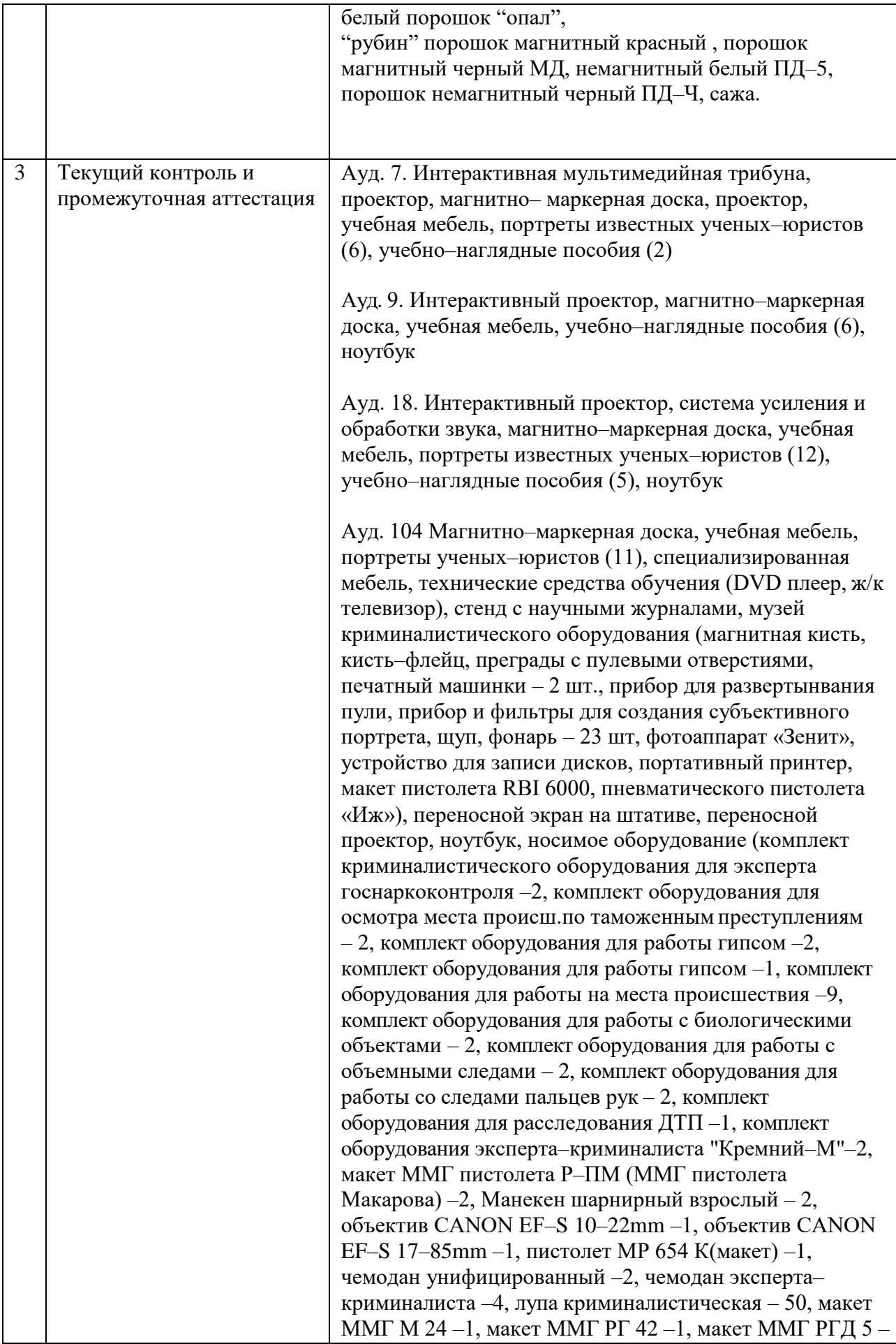

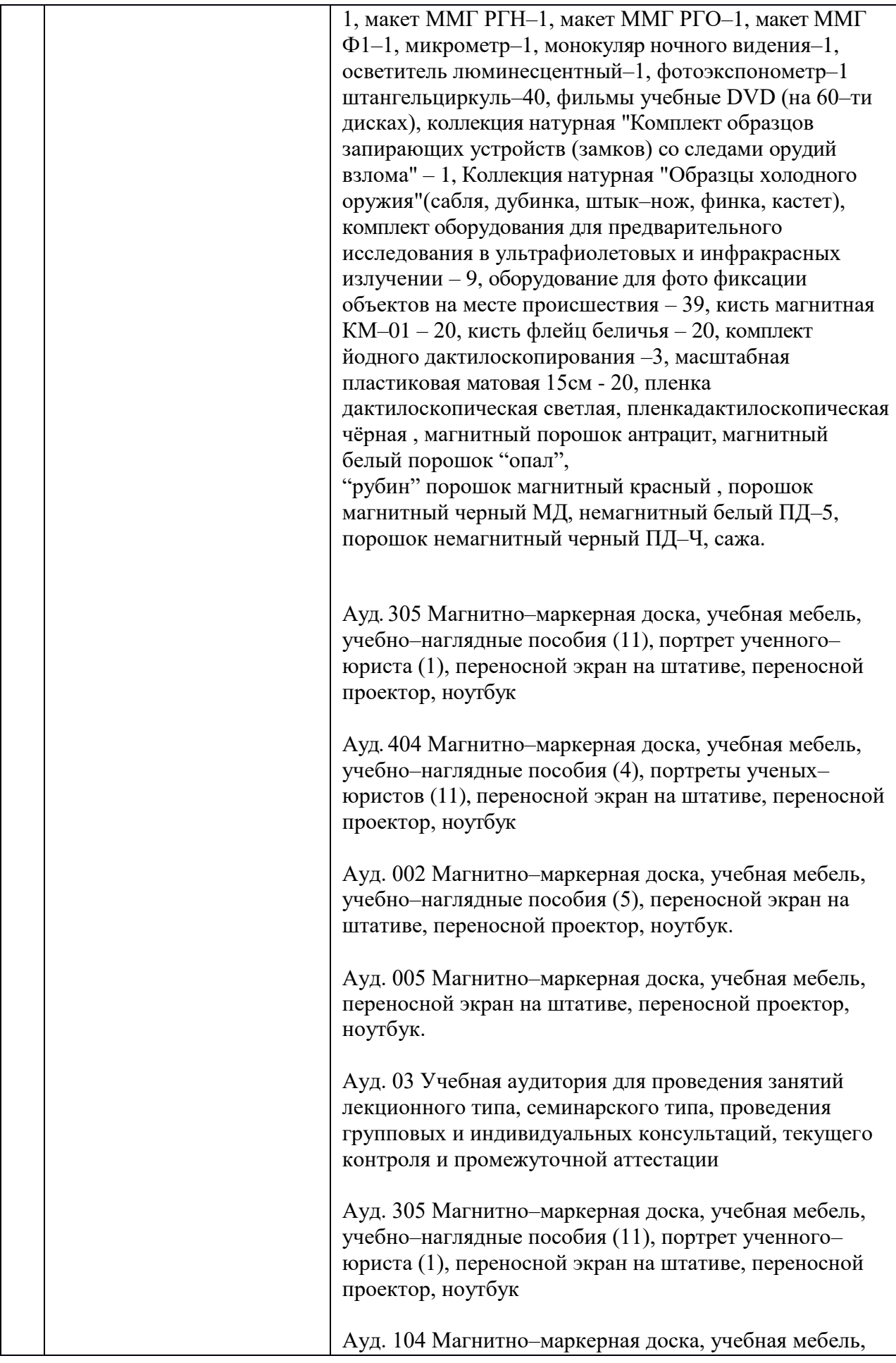

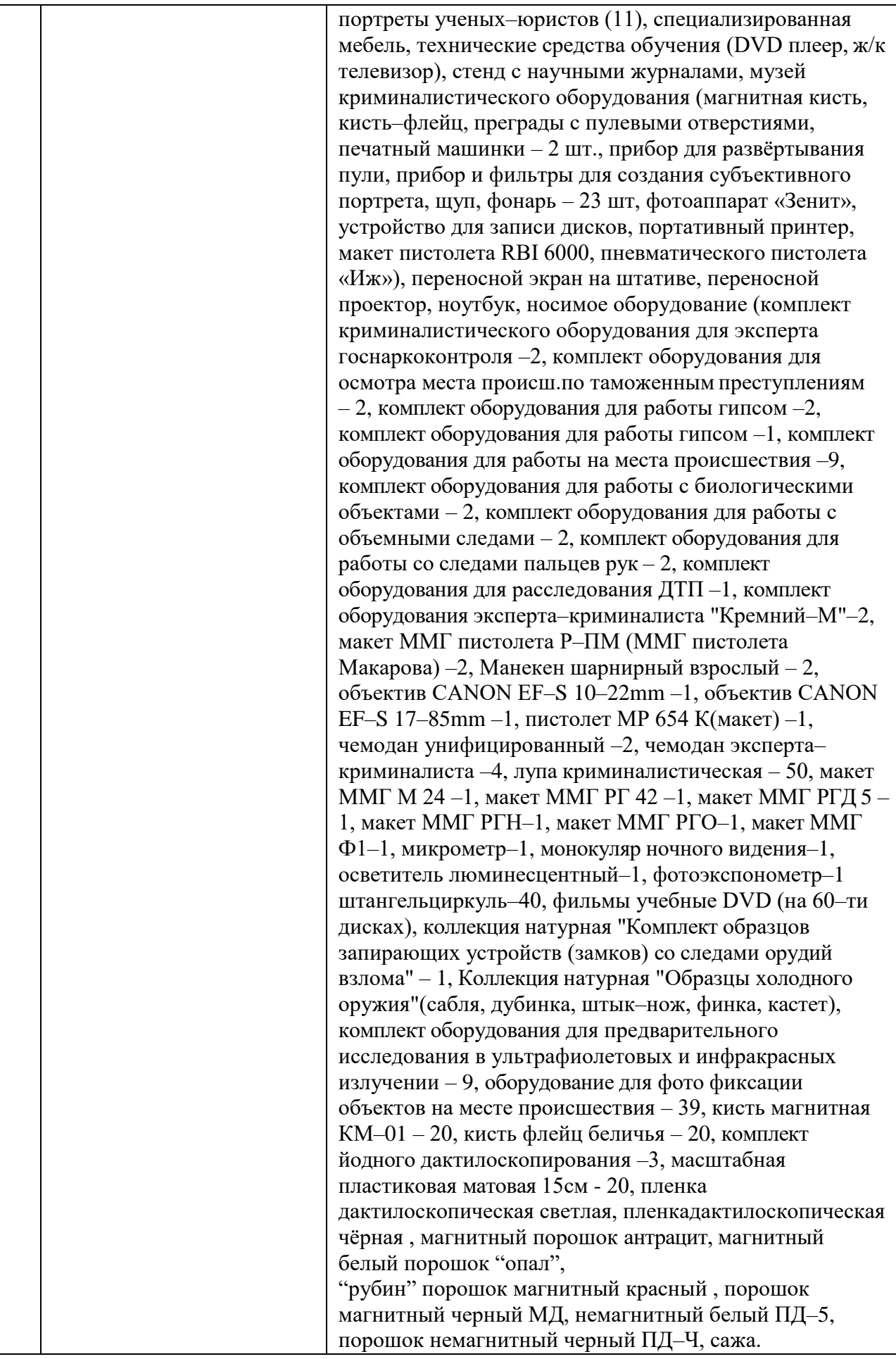

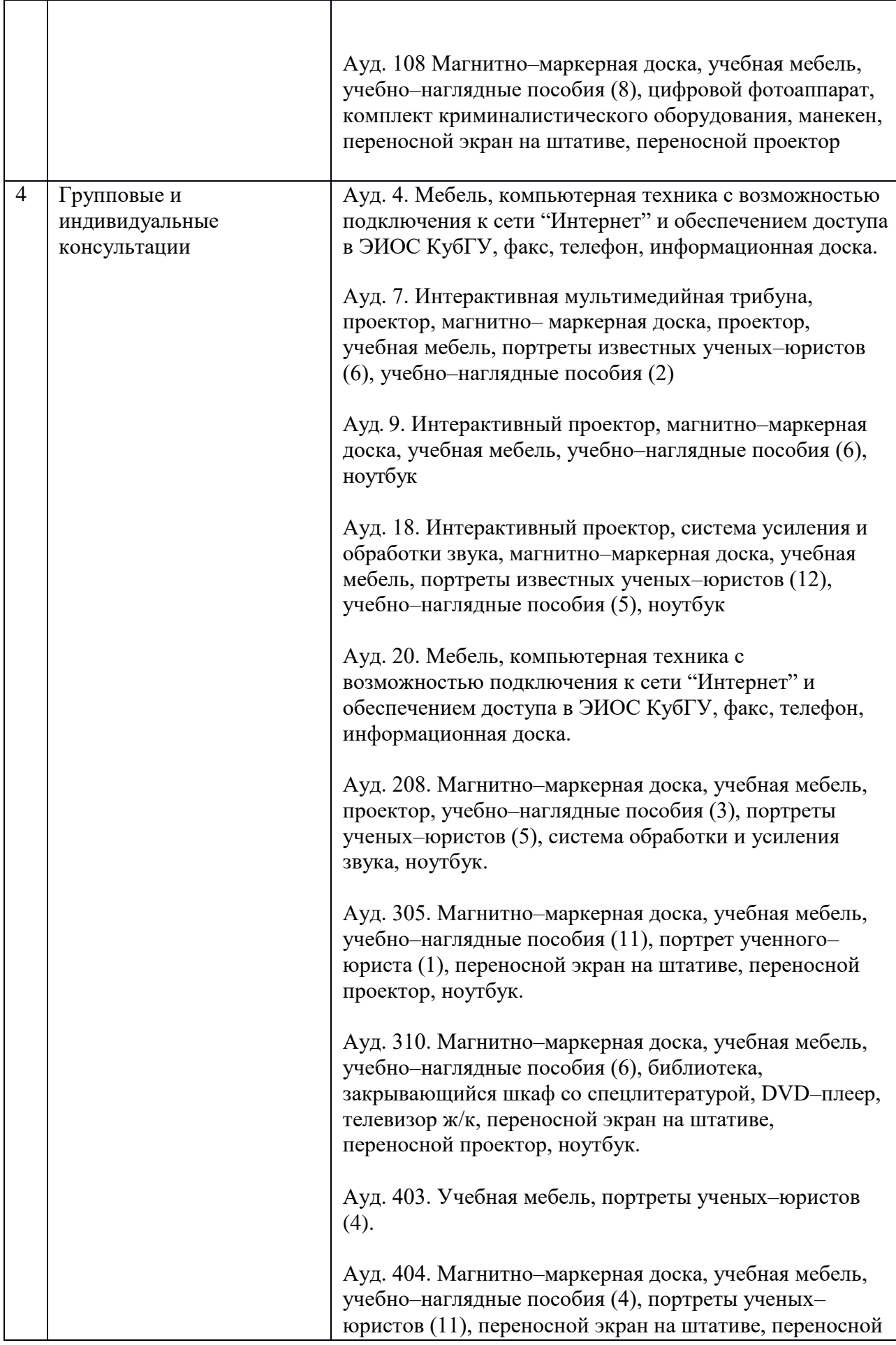

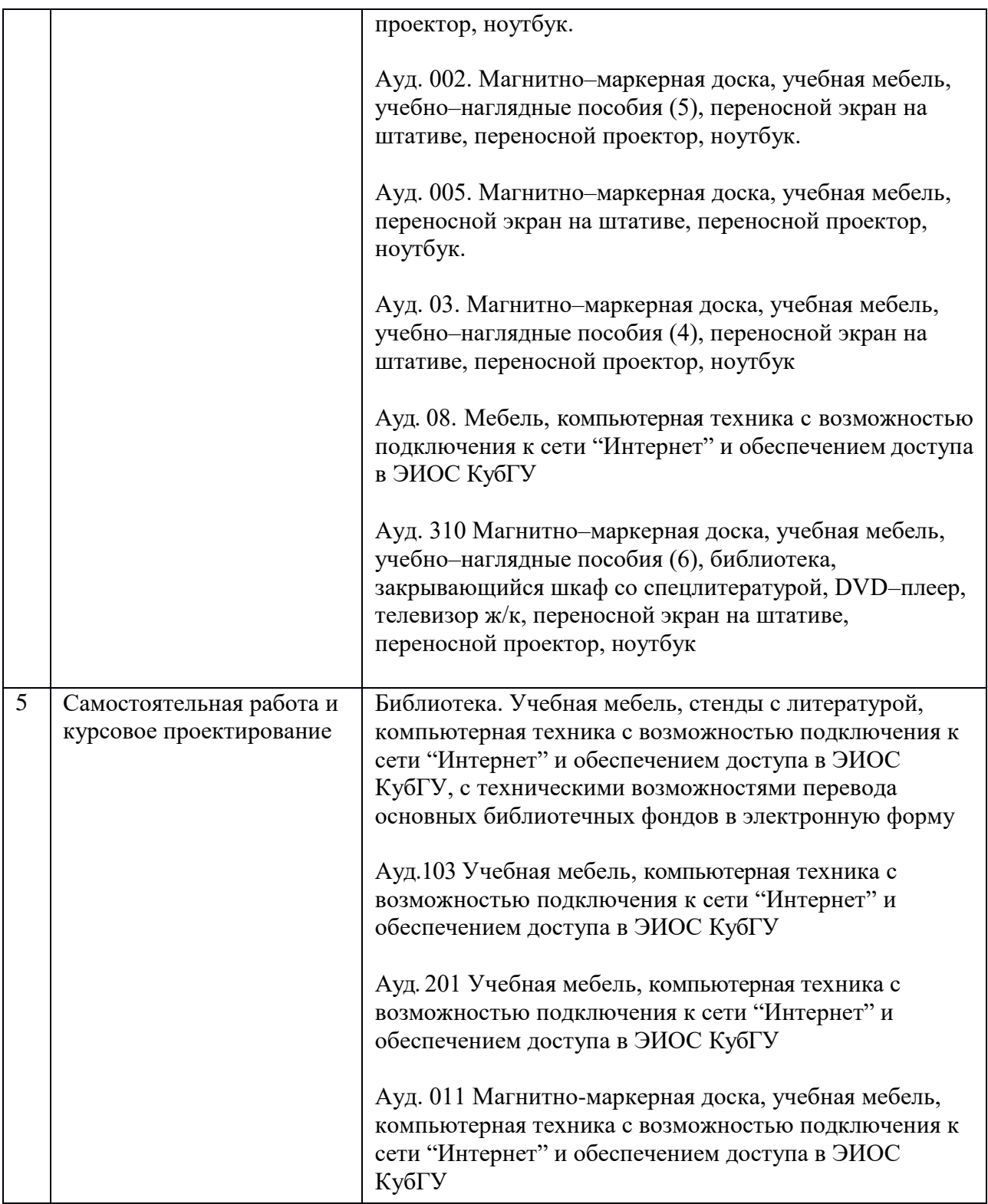